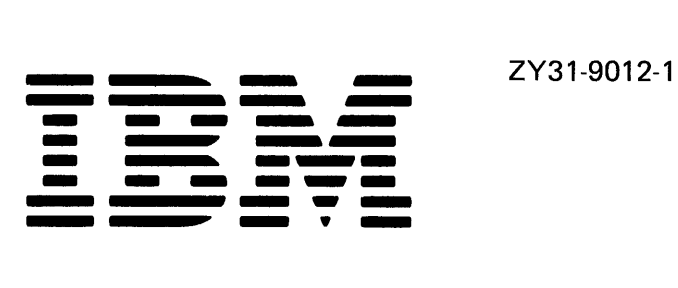

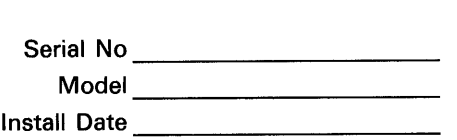

**IBM System/36 5360 System Unit I/PAR Code Guide and CE/CSR Log** 

#### **Second Edition (April 1984)**

This major revision makes obsolete ZY31-9012-0. Changes or additions were made to reflect the Stage 2 control storage processor, additional main storage, the expansion power supply, the 1255 MCR attachment. and the 8809 tape adapter.

The drawings and specifications contained herein shall not be reproduced in whole or in part without written permission.

This publication is only for the purpose of guiding the customer engineer/customer service representative in coding the Incident/Parts Activity Report (I/PAR).

Information contained in this manual is subject to change from time to time. Any such change will be reported in subsequent revisions.

References in this publication to IBM products, programs, or services do not imply that IBM intends to make these available in all countries in which IBM operates.

Publications are not stocked at the address given below. Requests for IBM publications should be made to your IBM representative or to the IBM branch office serving your locality.

This publication could contain technical inaccuracies or typographical errors. Comments about this publication may be addressed to IBM Corporation, Information Development, Department 245, Rochester, Minnesota, U.S.A. 55901. IBM may use or distribute whatever information you supply in any way it believes appropriate without incurring any obligation to you.

# **Contents**

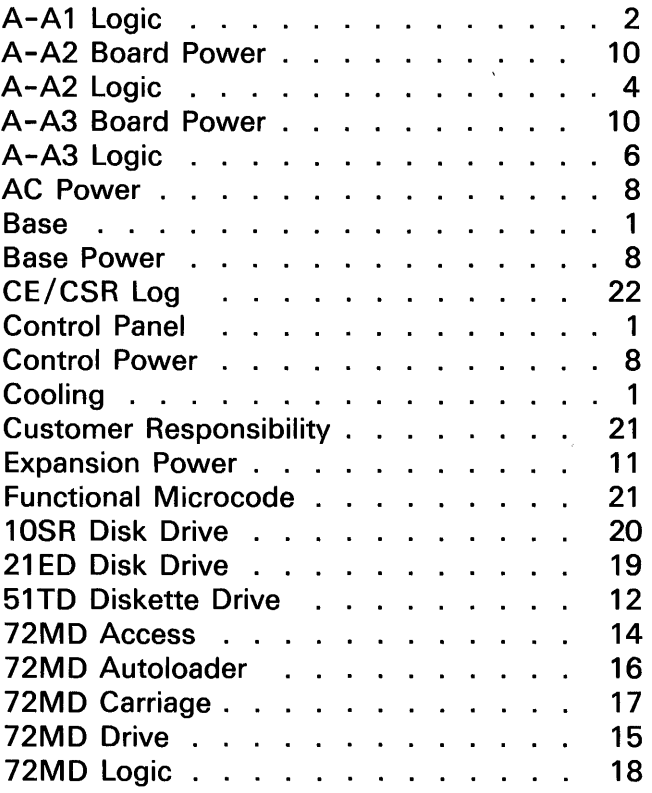

# INSTRUCTIONS FOR USING THIS GUIDE

Use this guide with the CE Service Codes and I/PAR Preparation Guide, ZZ60-0375.

- For problems that need a repair action:
	- Record the major and minor codes. For logic cards/cables, go to the page for the board, read down to the card/cable location, then across to the major and minor codes. Make a selection when there are optional devices.
	- Record the cause code that best describes the action.
	- Record the system reference code in the I/PAR comments section.
	- Record the problem and action taken in the CE/CSR Log at the back of this guide.
- For problems that do not need a repair action:
	- No trouble found (NTF)-Record the major unit that you most suspect to be the problem and a minor unit of 93. If you cannot determine a major unit, use the major unit under which you spent time analyzing the problem. Describe the problem in the 1/ PAR comments section.
	- Record the system reference code in the i / PAR comments section.
	- Customer responsibility (870)-Use only with service codes 14 and 30.
	- Record the problem and action taken, if any, in the CE/CSR Log at the back of this guide.

# **Do NOT Use Major Units 000, 960, and 980**

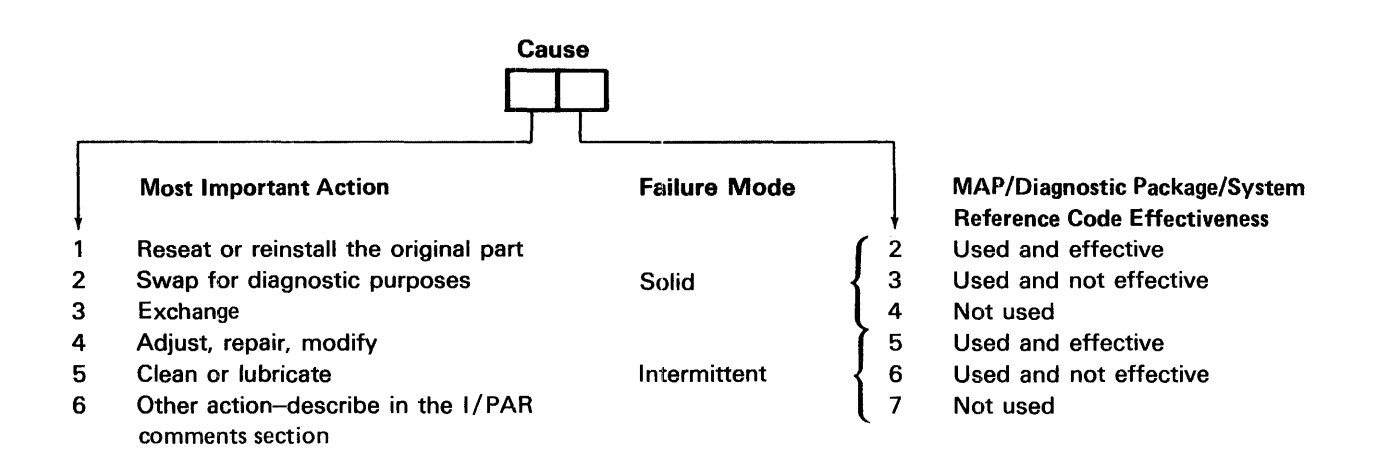

Note: The MAPs/diagnostics/system reference codes are effective if they identify the failing part or send you to the correct repair action.

# CAUSE CODES

Choose one digit from each column.

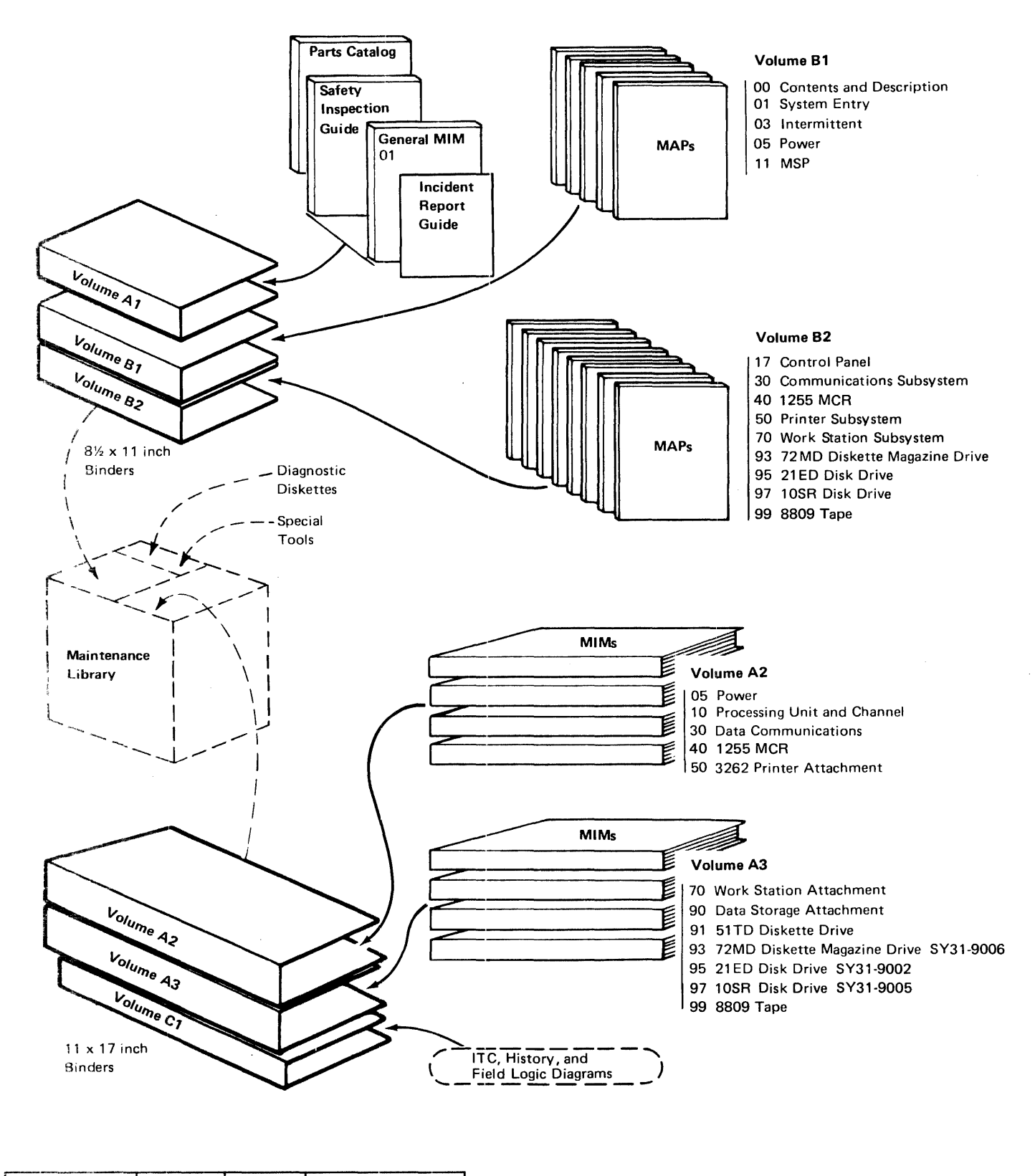

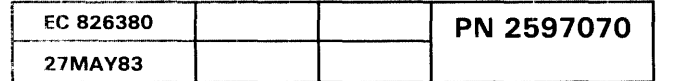

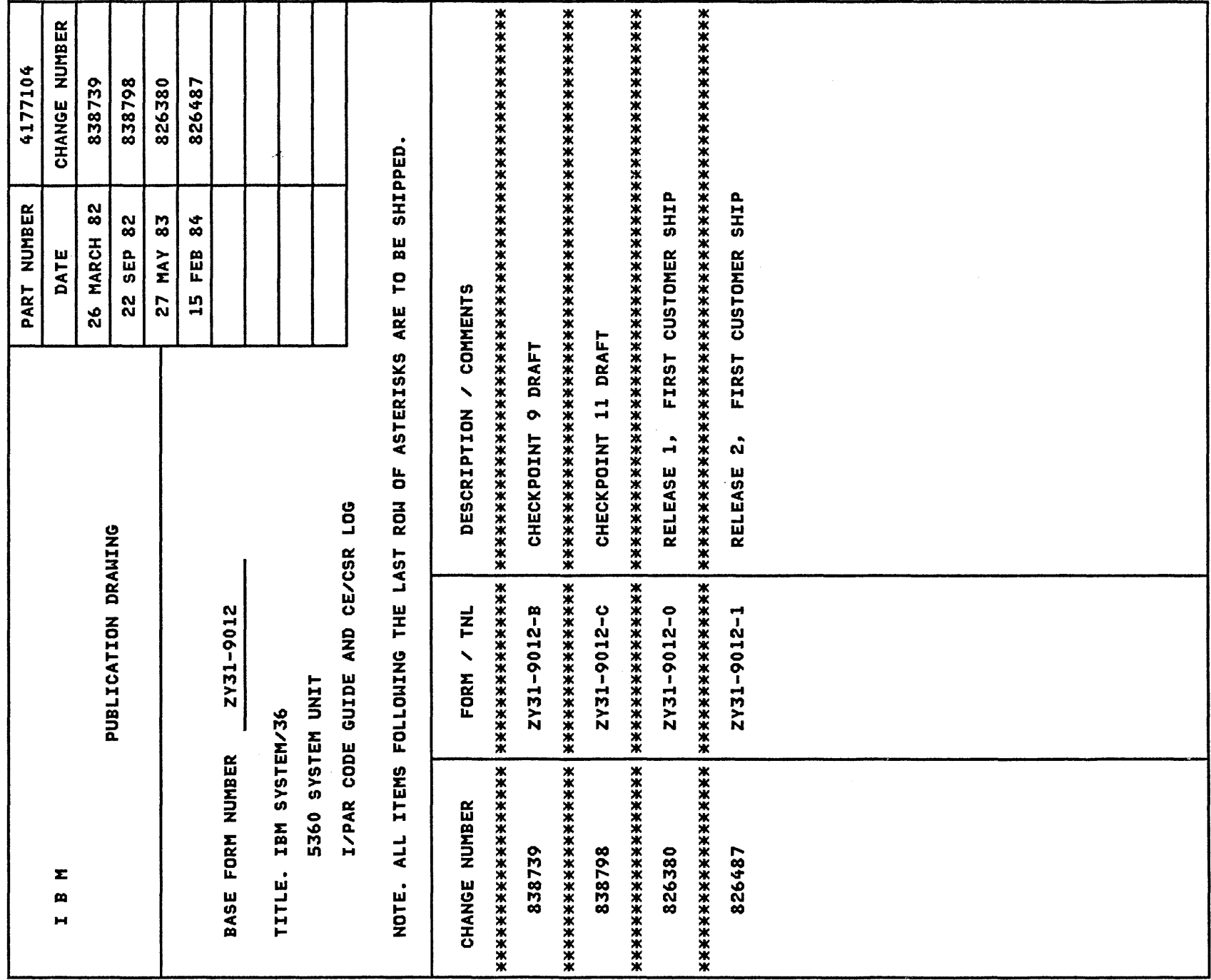

# 001 BASE

Note: Minor codes 00 and 93 are not valid with major code 001.

- 01 Casters
- 02 Covers
- 04 Frame
- 05 Gate hardware
- 03 Grounding/finger stock strip
- 06 Latches/hinges
- 07 Shock mounts, 21ED<br>08 Switch. 72MD cover
- Switch, 72MD cover interlock

#### 080 COOLING

- 82 Cables/connectors
- 01 Fan, disk area
- 07 Fan, expansion power
- 02 Fan, logic gate
- 03 Fan, power
- 04 Fan, 72MD
- 05 Thermal switch, logic gate
- 06 Thermal switch, power
- 93 No trouble found-record the details in the 1/ PAR comments section
- 00 Other-explain fully in the 1/ PAR comments section

# 020 CONTROL PANEL

- 01 Board, display (B-A2)
- 02 Board, driver (B-A1)
- 82 Cables/ connectors
- 05 Key button
- 04 Keylock assembly
- 03 LED
- 93 No trouble found-record the details in the I/PAR comments section
- 00 Other-explain fully in the I/PAR comments section

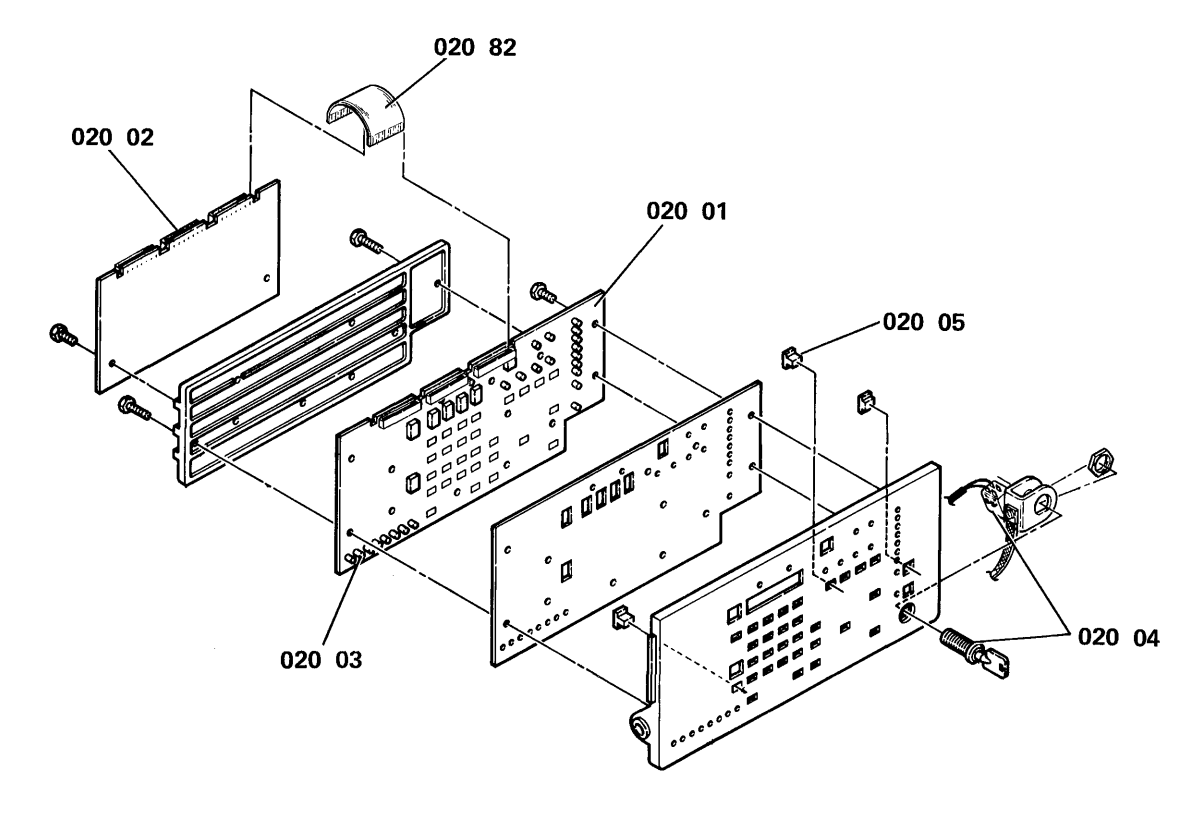

# A-A1 Logic

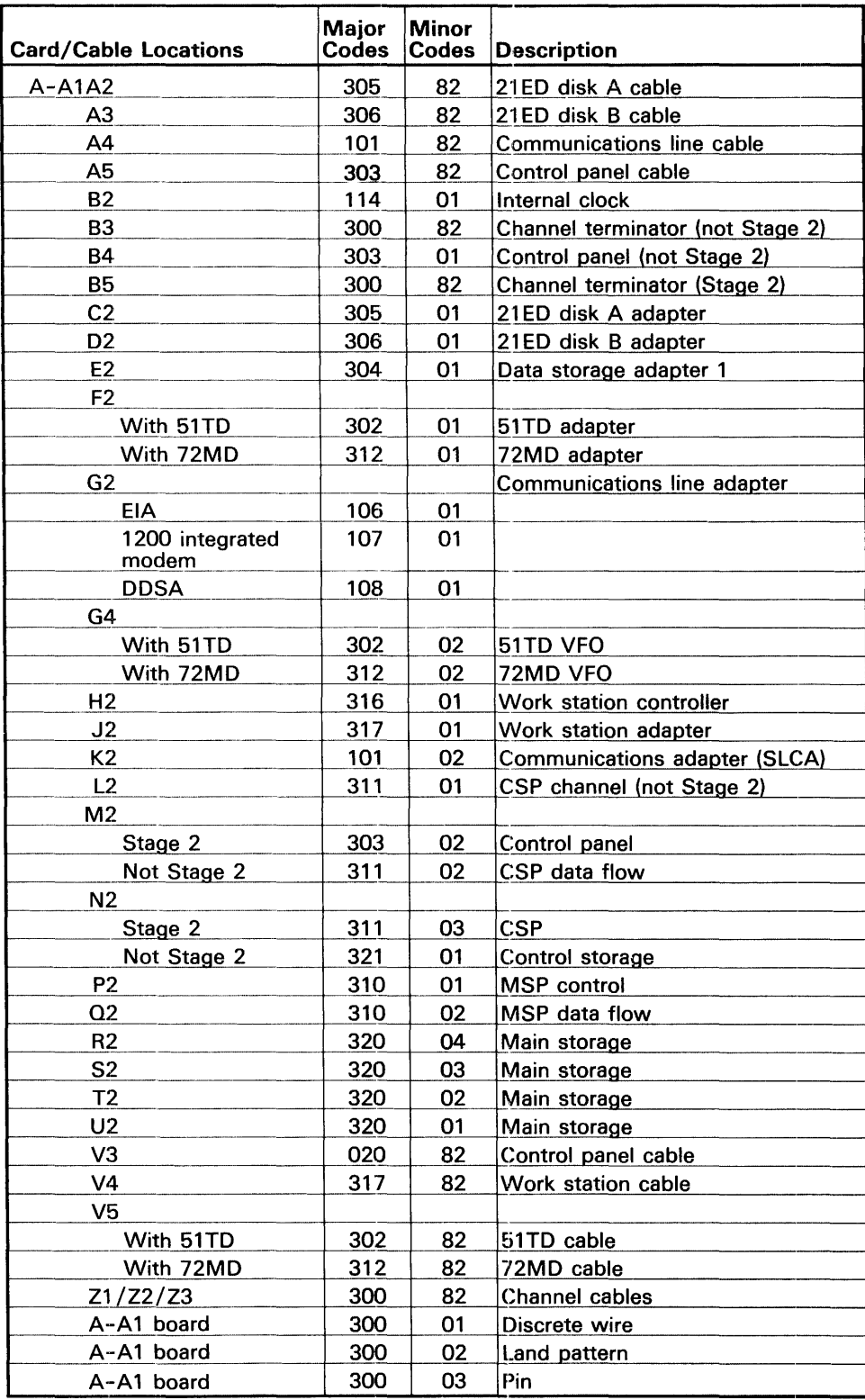

Other minor codes that you may use with a logic major code:

- 50 Card jumpers
- 60 Top card connectors
- 93 No trouble found-record the details in the 1/ PAR comments section
- 00 Other-explain fully in the I/PAR comments section

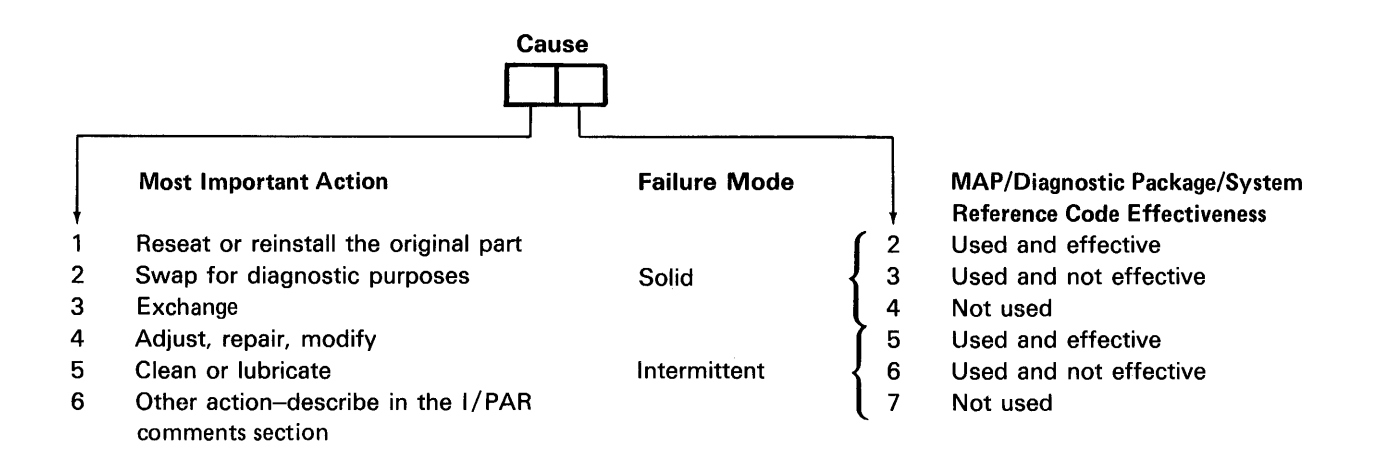

# A-A2 Logic

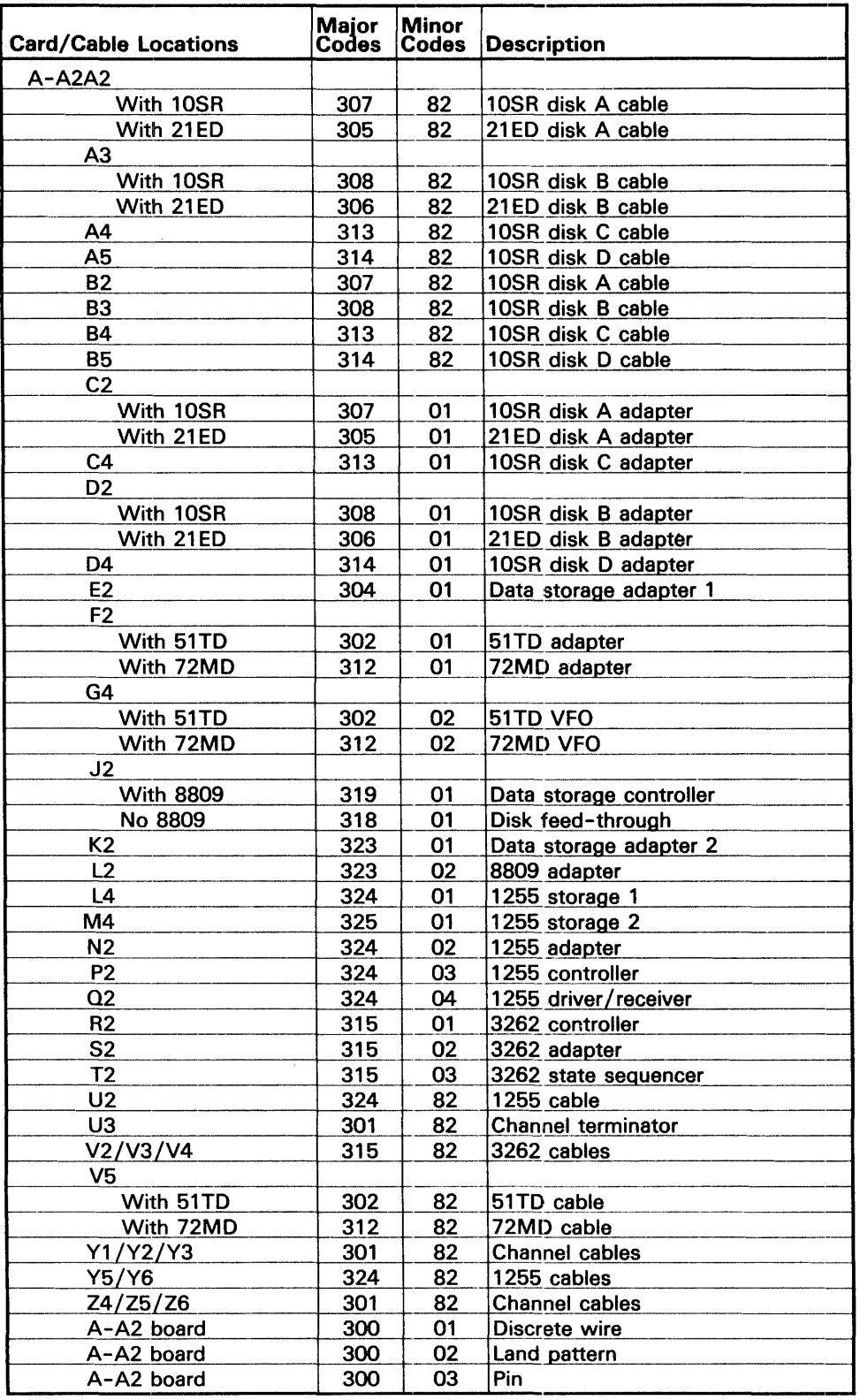

 $\sim$   $\sim$ 

Other minor codes that you may use with a logic major code:

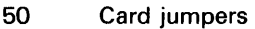

- 60 Top card connectors
- 93 No trouble found-record the details in the 1/ PAR comments section
- 00 Other-explain fully in the I/PAR comments section

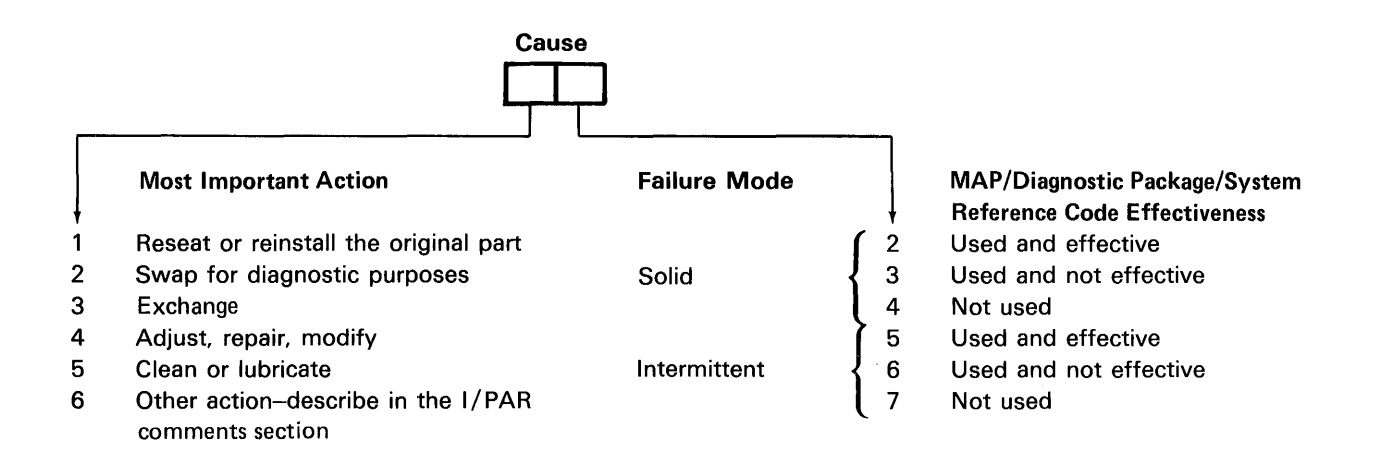

÷.

ish.

# A-A3 Logic

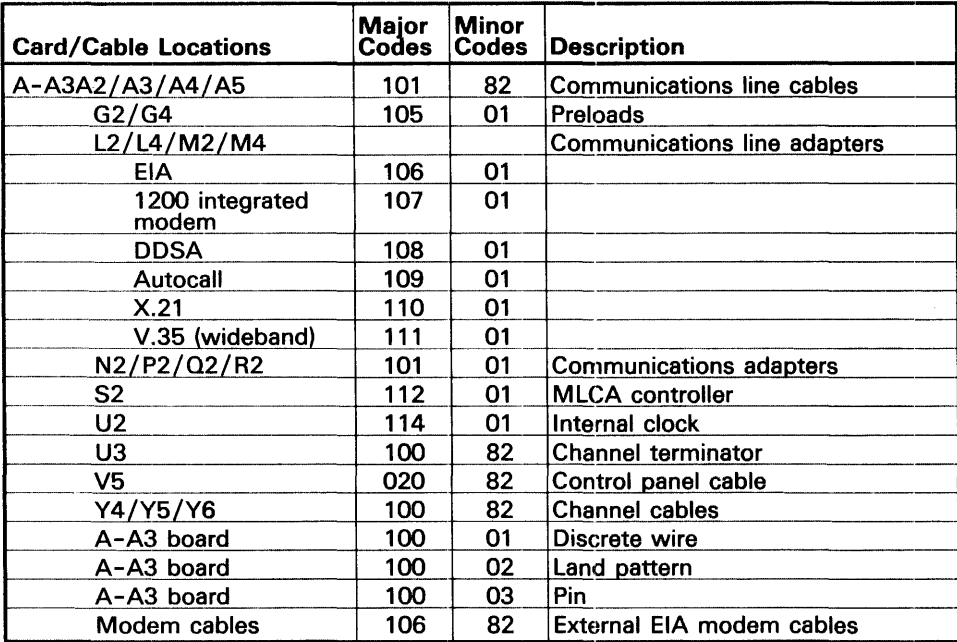

Other minor codes that you may use with a logic major code:

- 50 Card jumpers
- 60 Top card connectors
- 93 No trouble found-record the details in the I/PAR comments section
- 00 Other-explain fully in the I/PAR comments section **No Trouble Found**

No Trouble Found: When you suspect a communications problem to be outside System/36, record the major unit that you most suspect to be the problem and a minor unit of 93 (see table at right). If you cannot determine a major unit, use the major unit under which you spent time analyzing the problem. Record system reference code(s). if available, and other details in the I/PAR comments section.

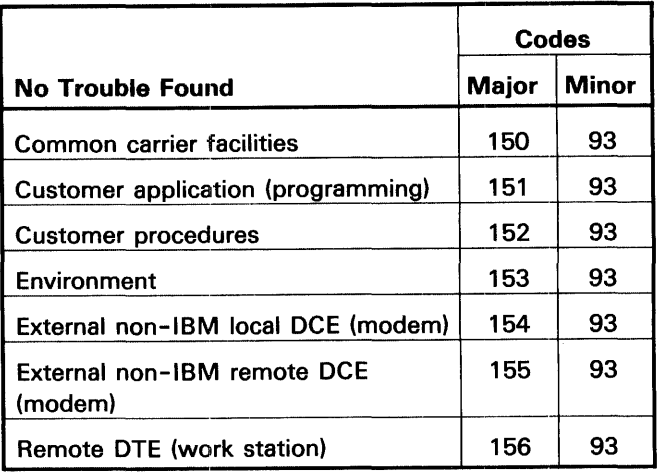

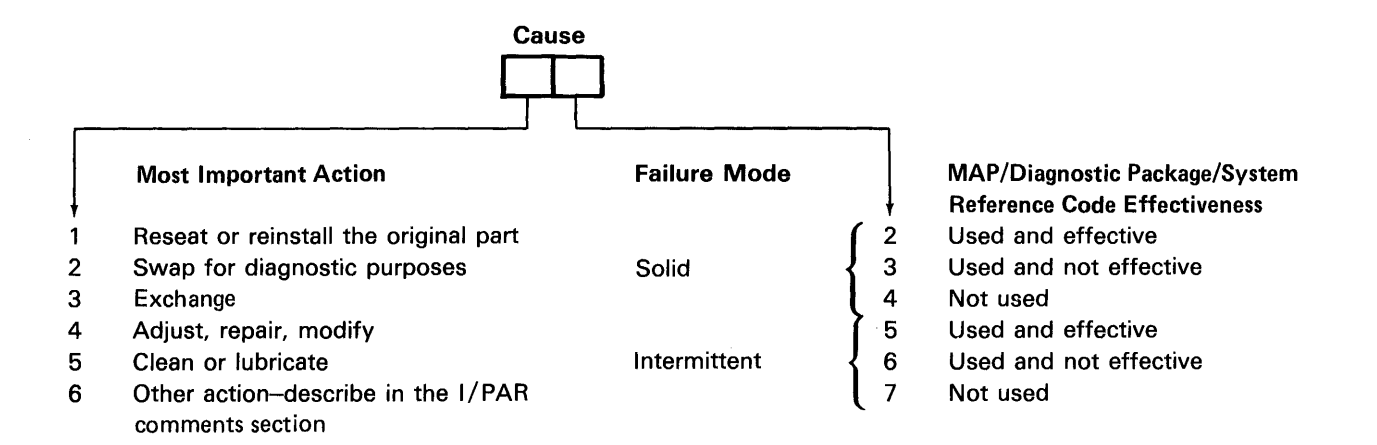

#### 600 AC POWER

82 Cables/ connectors

- 01 Circuit breaker 1
- 02 Line cord
- 03 Line filter assembly
- 93 No trouble found-record the details in the I/PAR comments section
- 00 Other-explain fully in the I/PAR comments section

## 601 CONTROL POWER

- 01 Arc suppressor assembly
- 82 Cables/connectors
- 02 Capacitor, control AC
- 03 Control power assembly
- 06 Diode assembly
- 04 Fuse, F1-F5
- 05 Fuse, F6-F9
- 08 Protect card
- 07 Relay K1
- 09 Transformer, control
- 10 Unit emergency switch
- 93 No trouble found-record the details in the
- section

#### 602 BASE POWER

- 01 Base 1.7 V regulator
- 02 Base 5 V assembly
- 03 Base power assembly
- 82 Cables/connectors
- 04 Capacitor, base AC
- 06 DC ground board assembly
- 07 Transformer, base
- 93 No trouble found-record the details in the I/PAR comments section
- 00 Other-explain fully in the 1/ PAR comments section

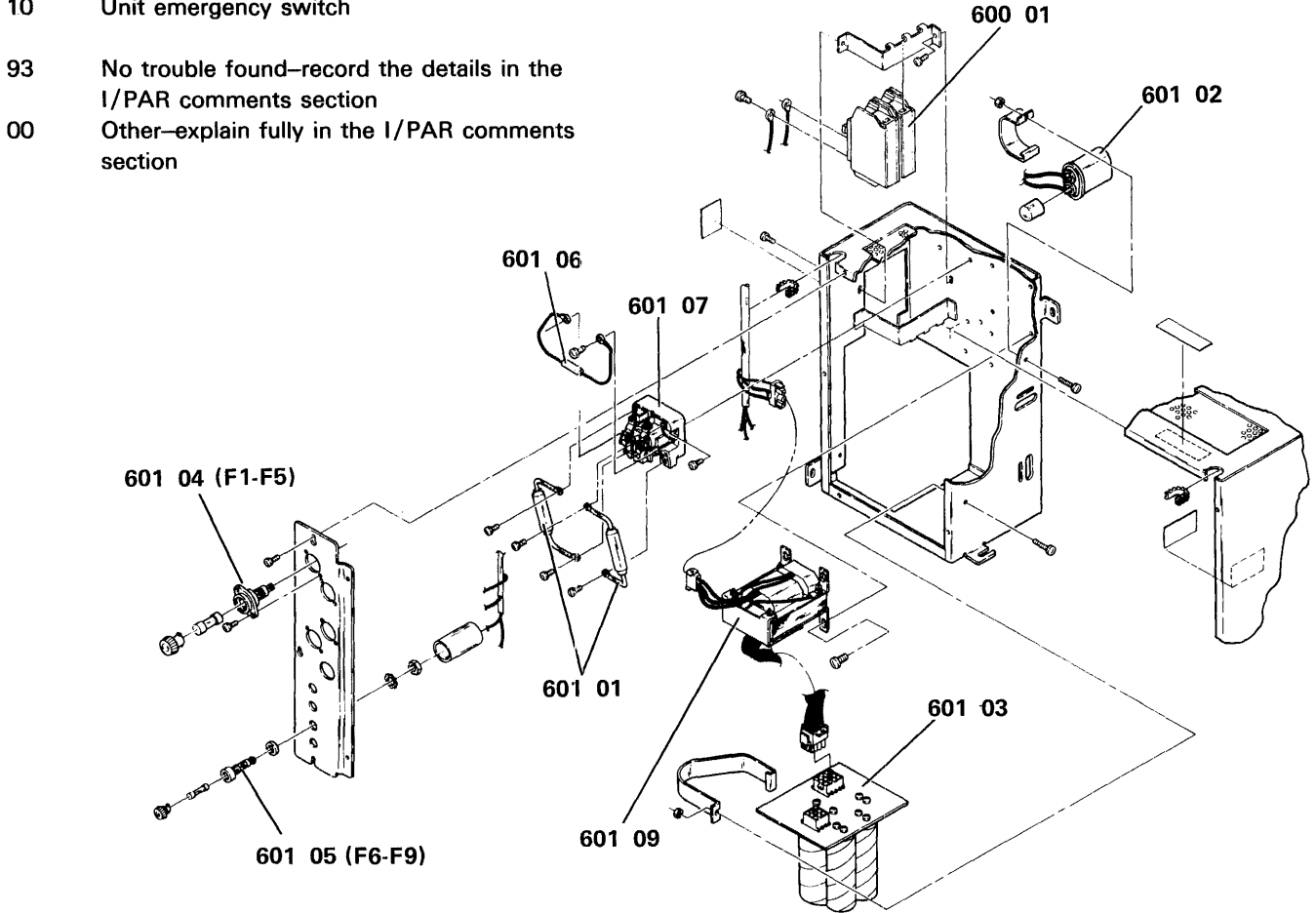

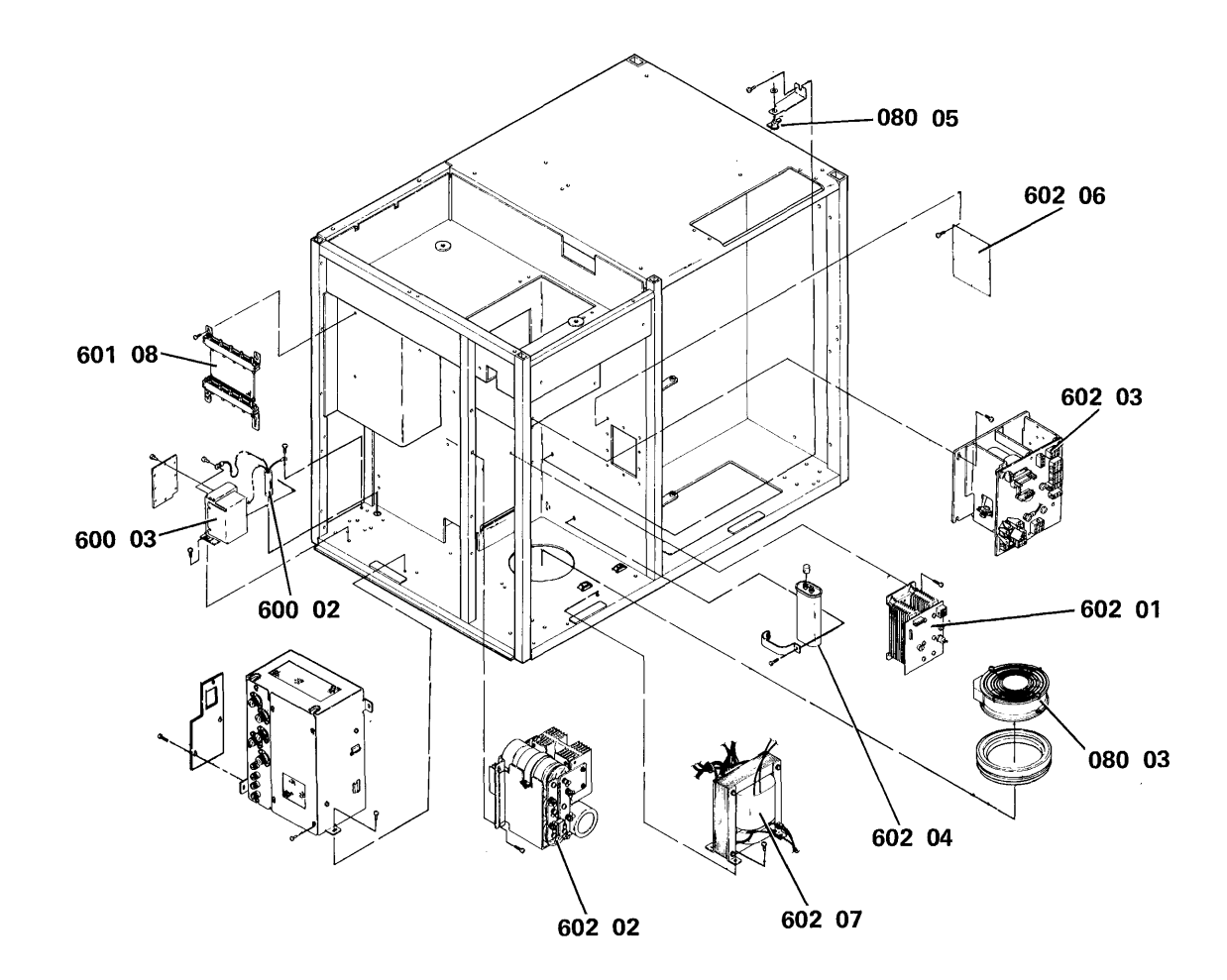

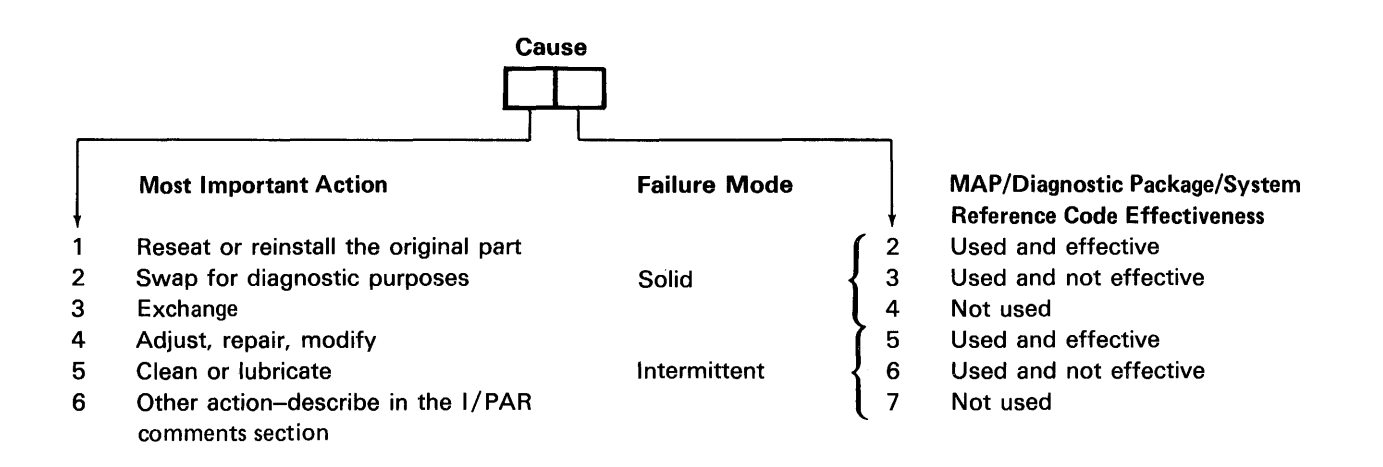

# 603 A-A2 BOARD POWER

- 01 A2 1.7 V regulator
- 02 A2 AC capacitor<br>03 A2 power assem
- A2 power assembly
- 04 A2 transformer<br>82 Cables/connect
- Cables/connectors
- 93 No trouble found-record the details in the I/PAR comments section
- 00 Other-explain fully in the I/PAR comments section

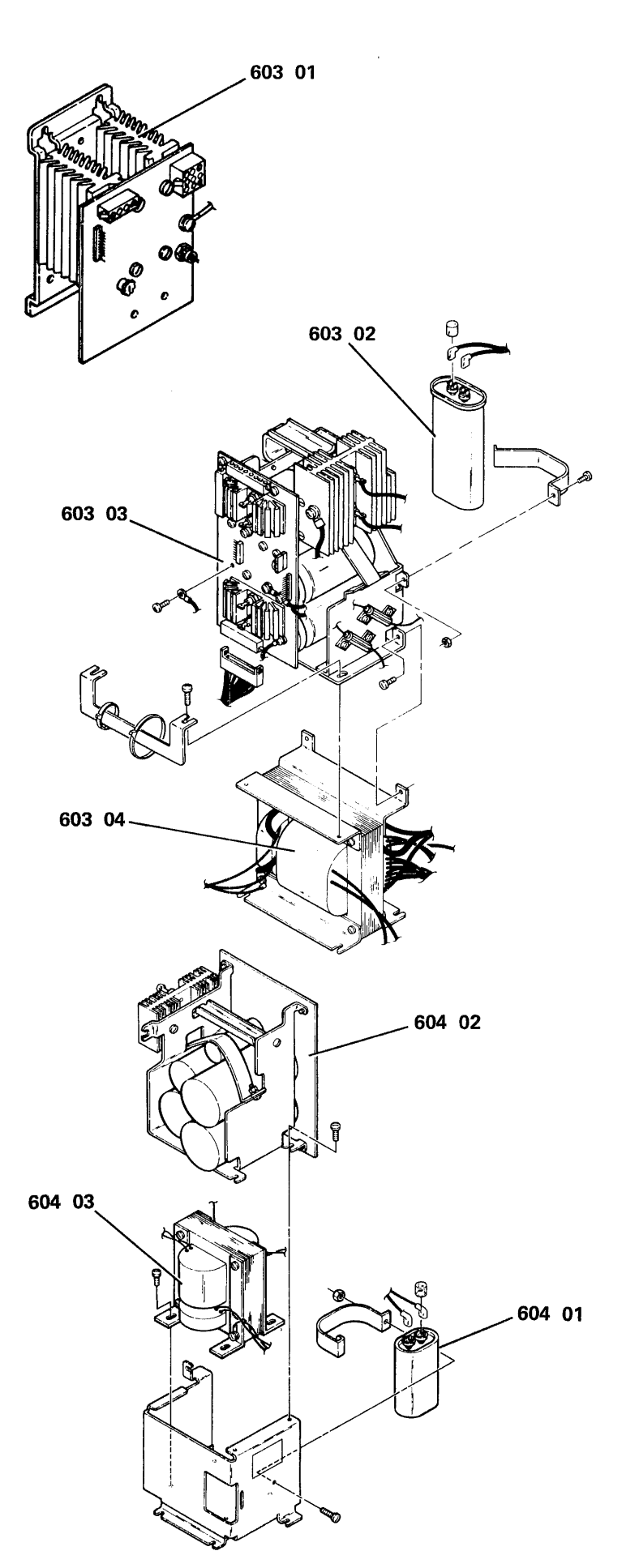

# 604 A-A3 BOARD POWER

- 01 A3 AC capacitor
- 02 A3 power assembly<br>03 A3 transformer
- A3 transformer
- 82 Cables/ connectors
- 93 No trouble found-record the details in the I/PAR comments section
- 00 Other-explain fully in the 1/ PAR comments section

# 605 EXPANSION POWER

- 82 Cables/connectors<br>02 Capacitor, expansic
- 02 Capacitor, expansion AC<br>01 Power assembly, expans
- Power assembly, expansion
- 03 Transformer, expansion
- 93 No trouble found-record the details in the 1/ PAR comments section
- 00 Other-explain fully in the 1/ PAR comments section

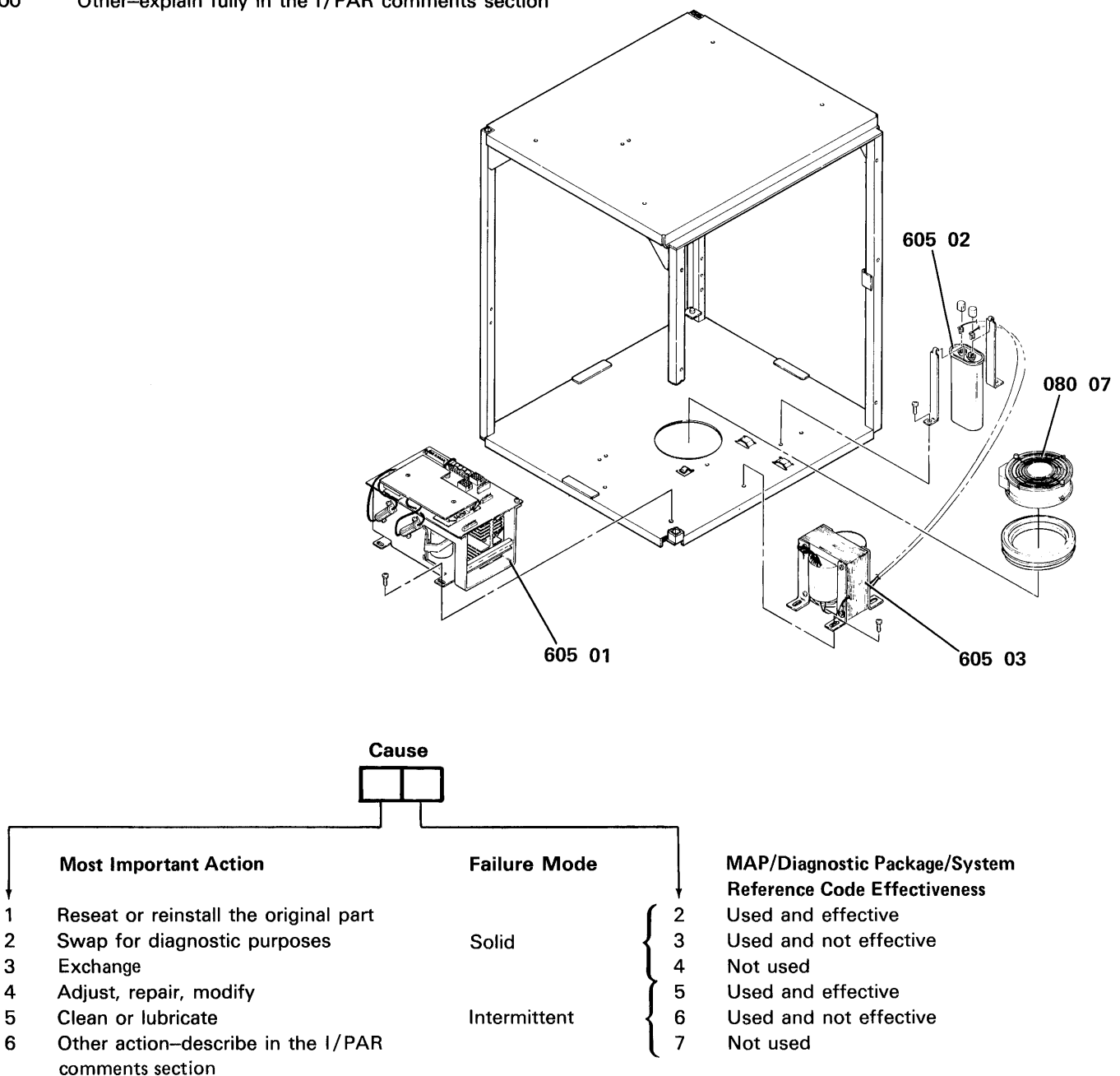

# 825 51TD DISKETTE DRIVE

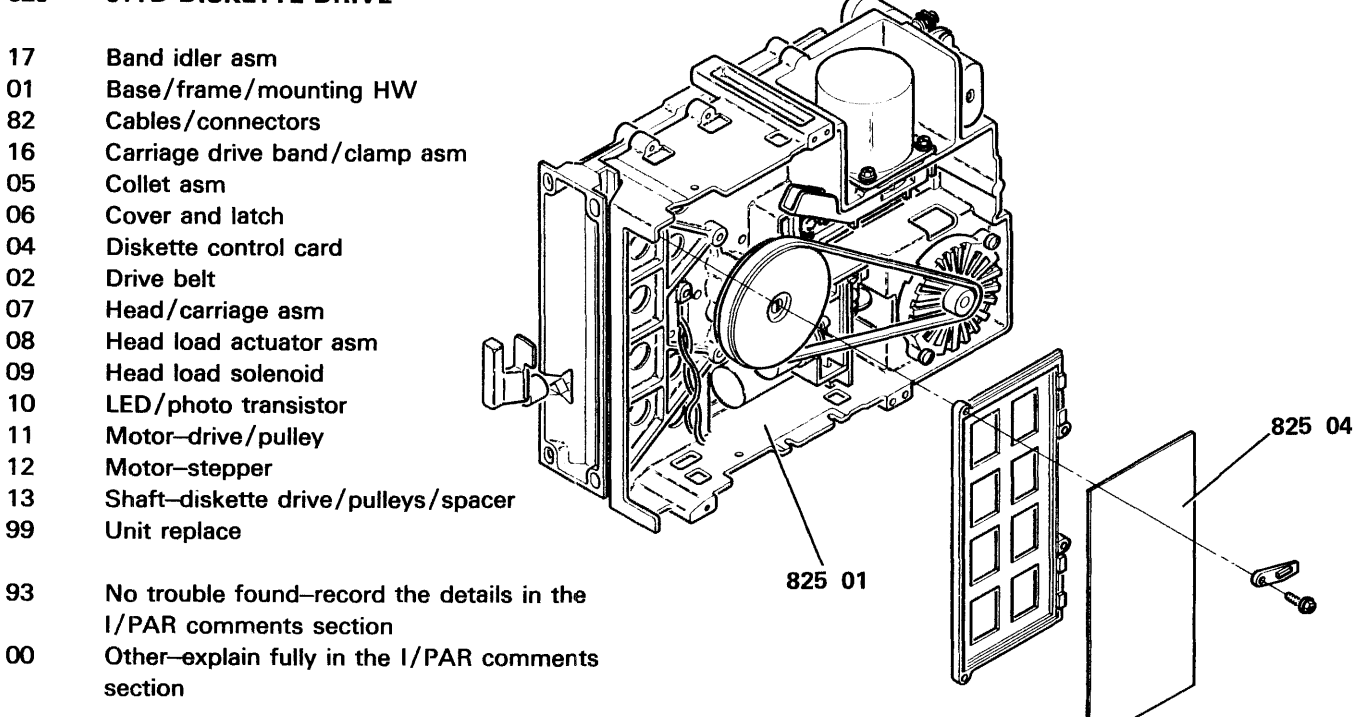

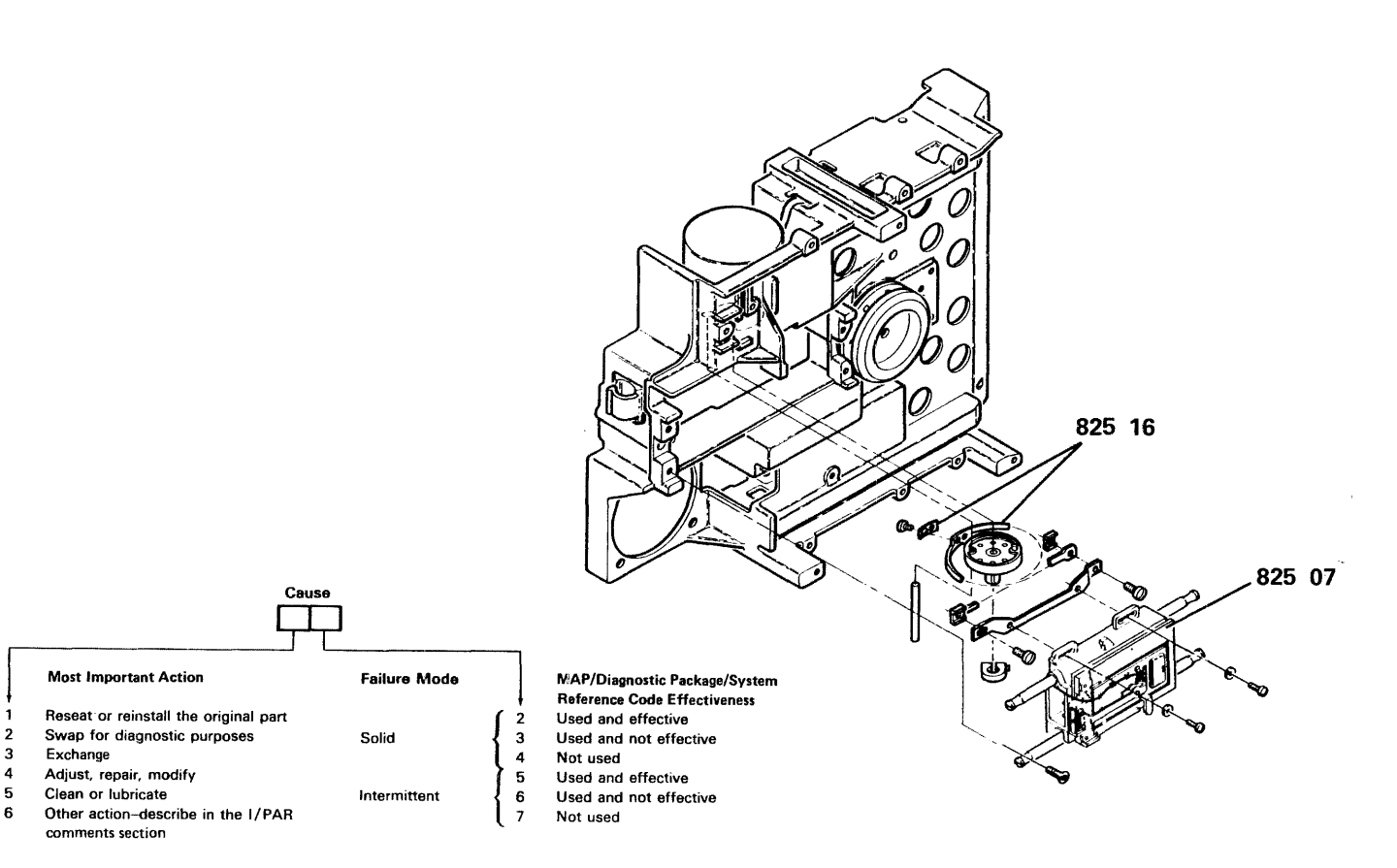

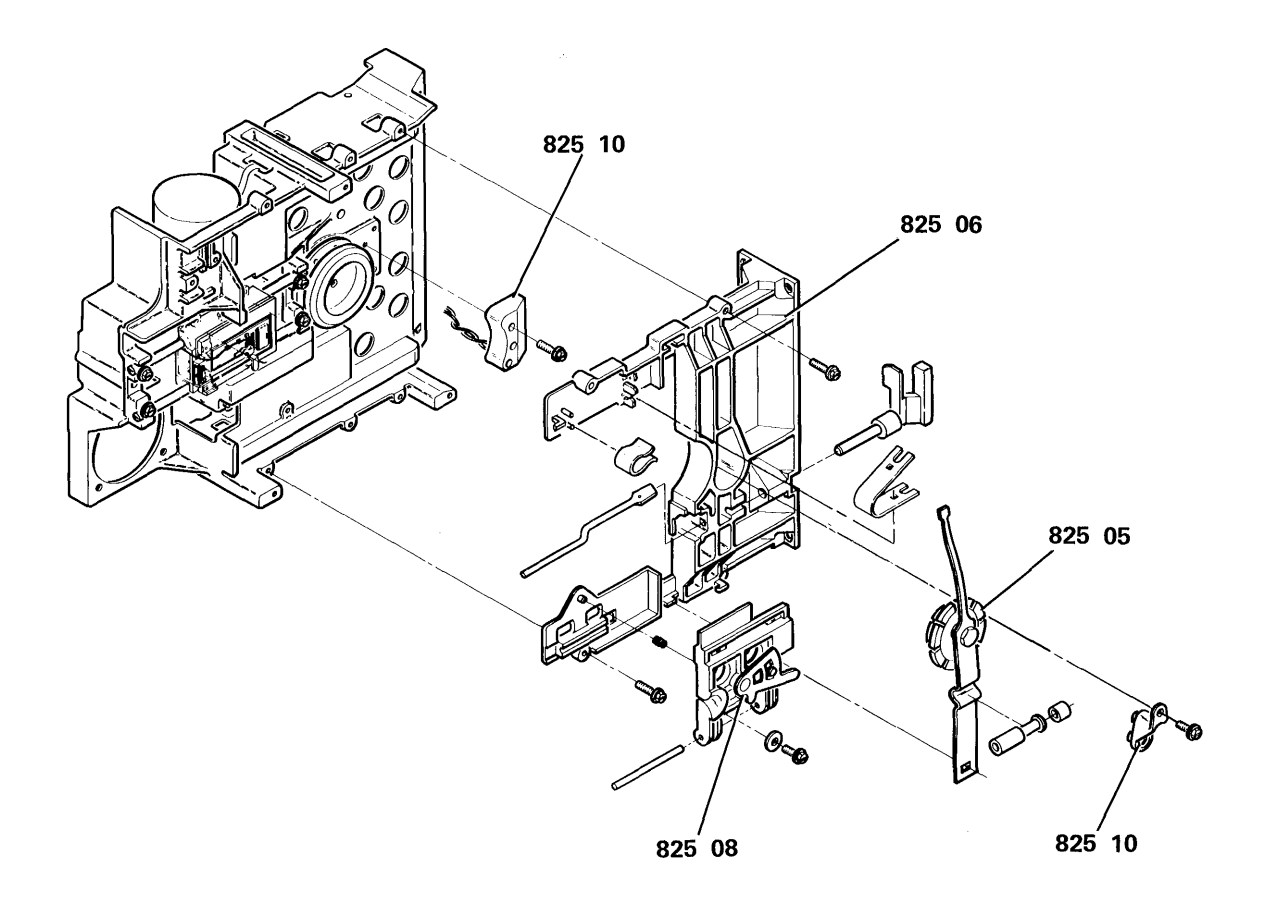

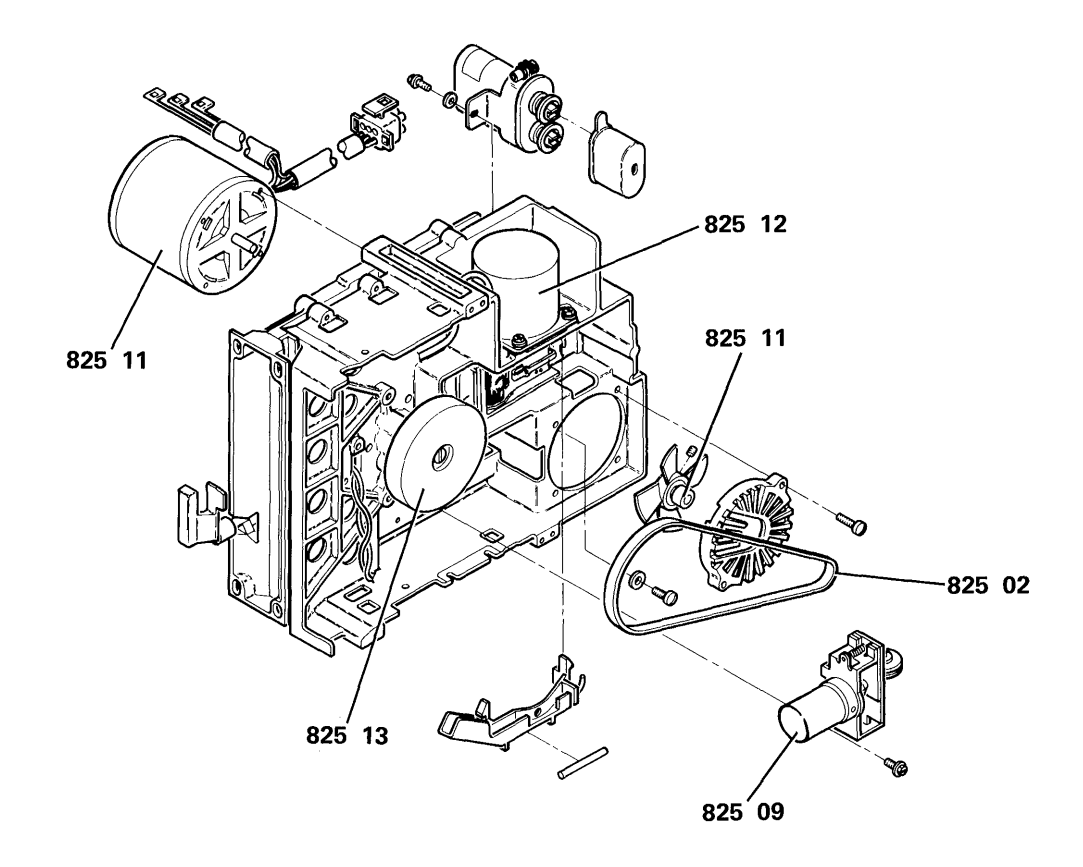

# 838 72MD ACCESS

- 05 Band
- 08 Bracket
- 82 Cables/ connectors (not shown)
- 06 Clamp/band pulley
- 04 Drive pulley/band
- 99 Drive unit replacement
- 02 Head/ carriage assembly
- 03 Idler/band
- 01 Motor-stepping
- 07 Wiper/assembly
- 93 No trouble found-record the details in the 1/ PAR comments section
- 00 Other-explain fully in the I/PAR comments section

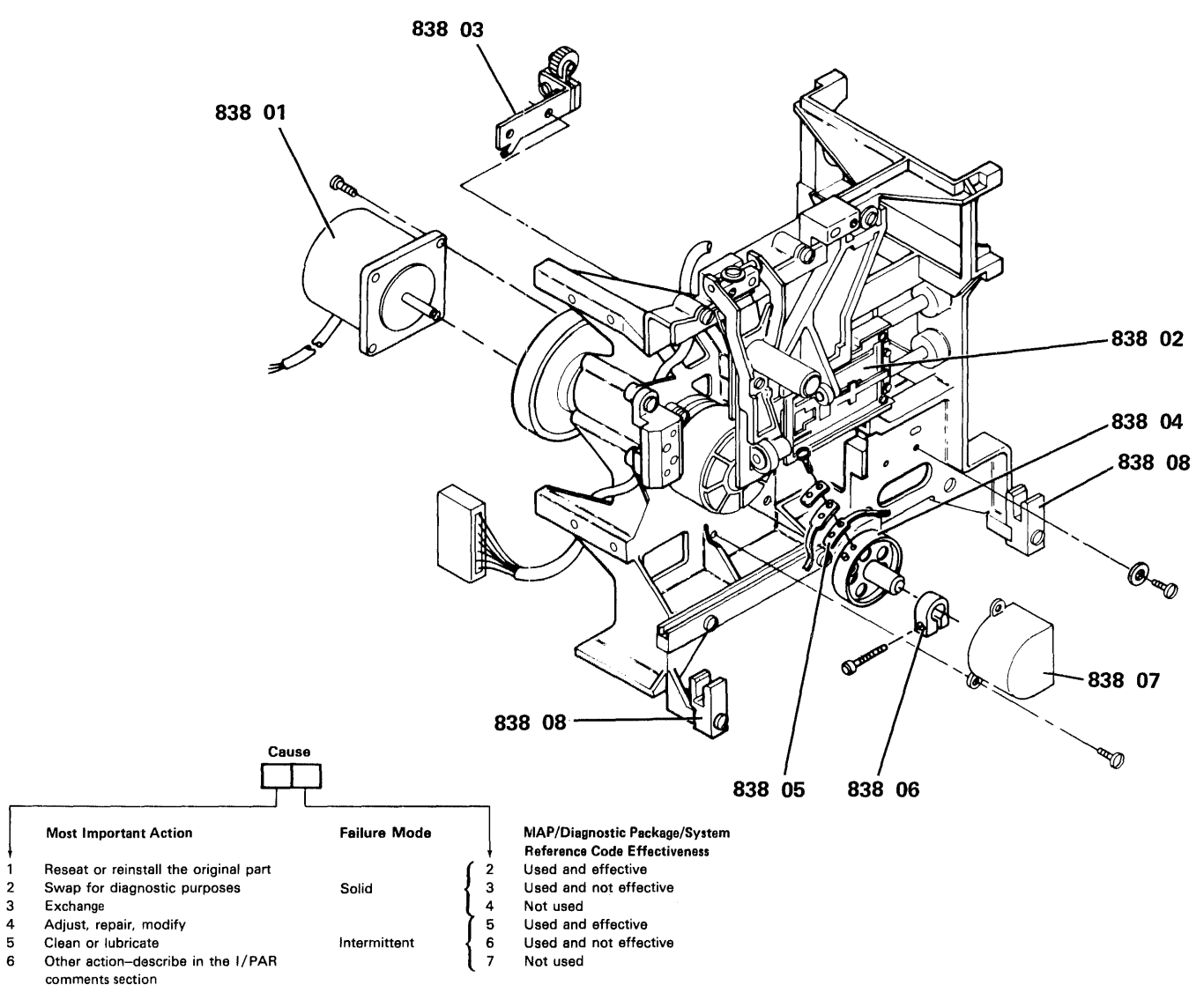

# 839 72MD DRIVE

- 05 Bail assembly-head load<br>14 Belt
- 
- 14 Belt<br>08 Beze
- 08 Bezel left<br>07 Bezel righ
- 07 Bezel right<br>82 Cables/cor 82 Cables/connectors (not shown)<br>06 Collet assembly
- 06 Collet assembly<br>04 LED
- 04 LED<br>01 Mote
- 
- 01 Motor-AC drive<br>03 Sensor photo tra 03 Sensor photo transistor<br>99 Unit replacement
- Unit replacement
- 93 No trouble found-record the details in the 1/ PAR comments section
- 00 Other-explain fully in the I/PAR comments section

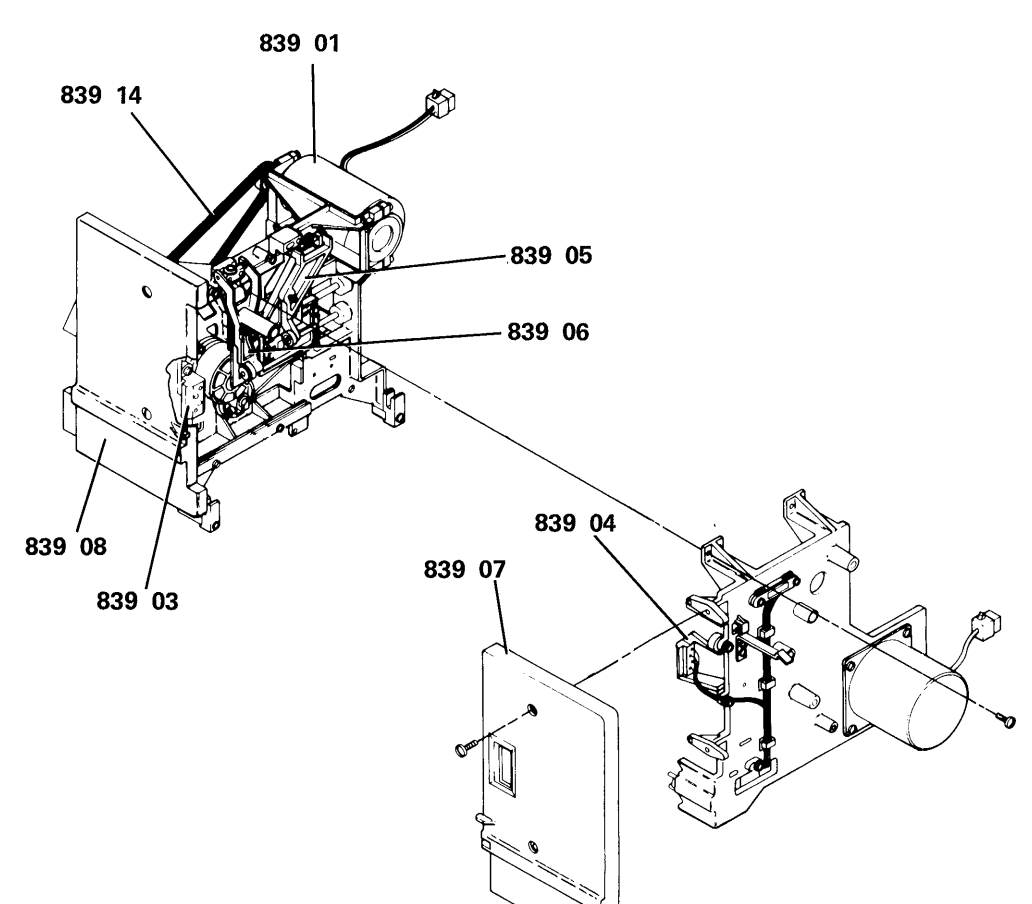

## 840 72MD AUTOLOADER

- 14 Belt<br>82 Cabl
- Cables/connectors (not shown)
- 08 Cam
- 16 Clamp
- 
- 17 Detent<br>06 Idler as 06 Idler assembly<br>18 Jam wheel
- Jam wheel
- 01 Motor-stepping
- 12 Picker arm, spring
- 11 Picker arm, stationary
- 10 Picker assembly
- 07 Pulley
- 15 Pulley
- 09 Sensor assembly / picker
- 21 **Stripper**
- 99 Unit replacement
- 93 No trouble found-record the details in the I/PAR comments section
- 00 Other-explain fully in the 1/ PAR comments section

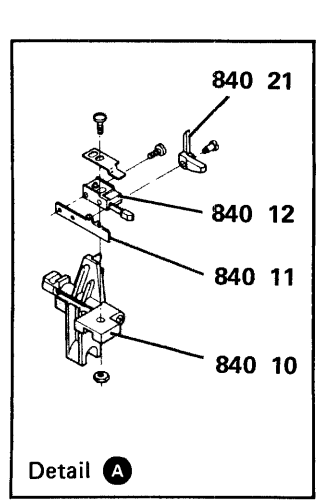

840 01

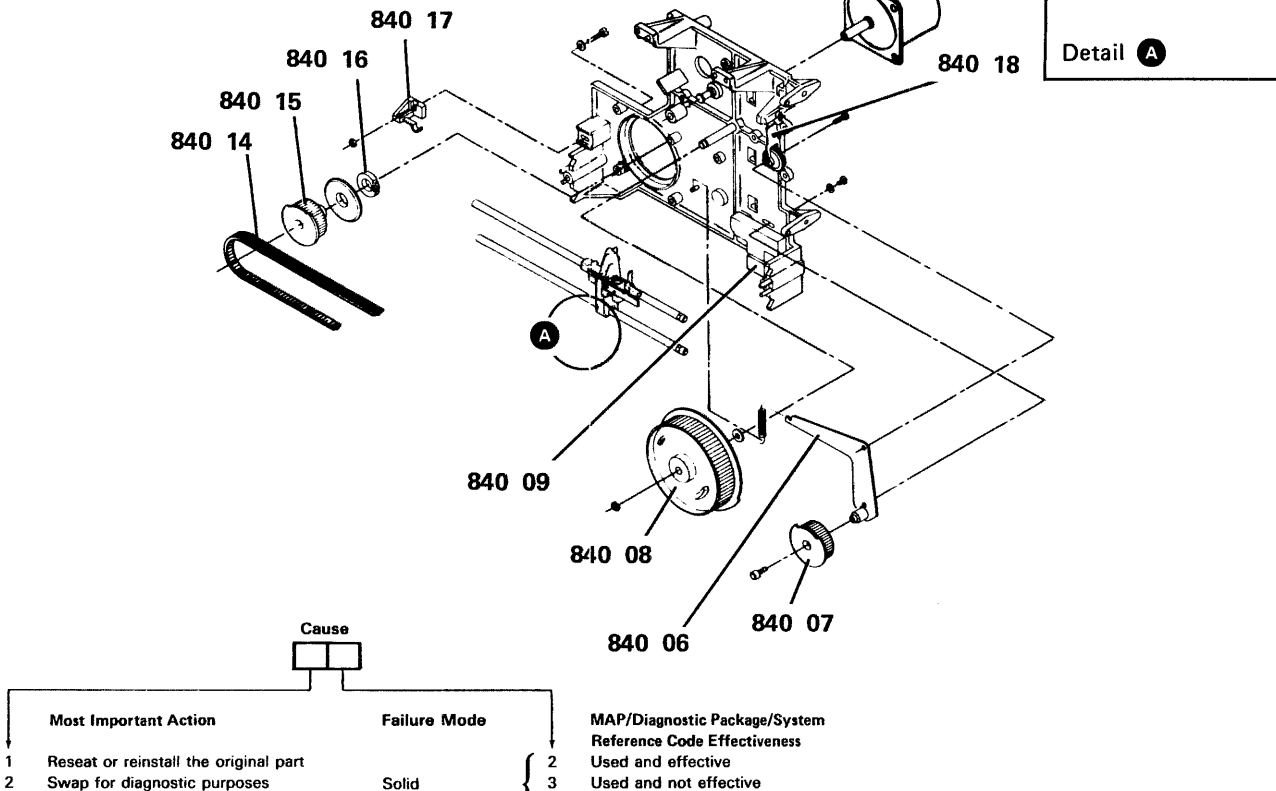

Not used Used and effective Used and not effective

Not used

- 2 Swap for diagnostic purposes Solid<br>3 Exchange
- 3 Exchange<br>4 Adjust, re
- 4 Adjust, repair, modify<br>5 Clean or lubricate
- 5 Clean or lubricate in the I/PAR Intermittent<br>6 Other action-describe in the I/PAR Other action-describe in the I/PAR
- comments section

Note: The MAPs/diagnostics/system reference codes are effective if they identify the failing part or send you to the correct repair action.

#### 841 72MD CARRIAGE

- 13 Arm assembly
- 16 Base
- 14 Belt/drive
- 82 Cables/connectors (not shown)
- 12 Carriage assembly
- 02 Clamp
- 10 Diskette guide assembly
- 01 Motor-stepping
- 17 Pan
- 04 Pulley assembly
- 03 Pulley / drive
- 18 Rack slide assembly
- 11 Retainer / magazine
- 08 Stop assembly
- 07 Switch / orient
- 09 Tray assembly
- 99 Unit replacement

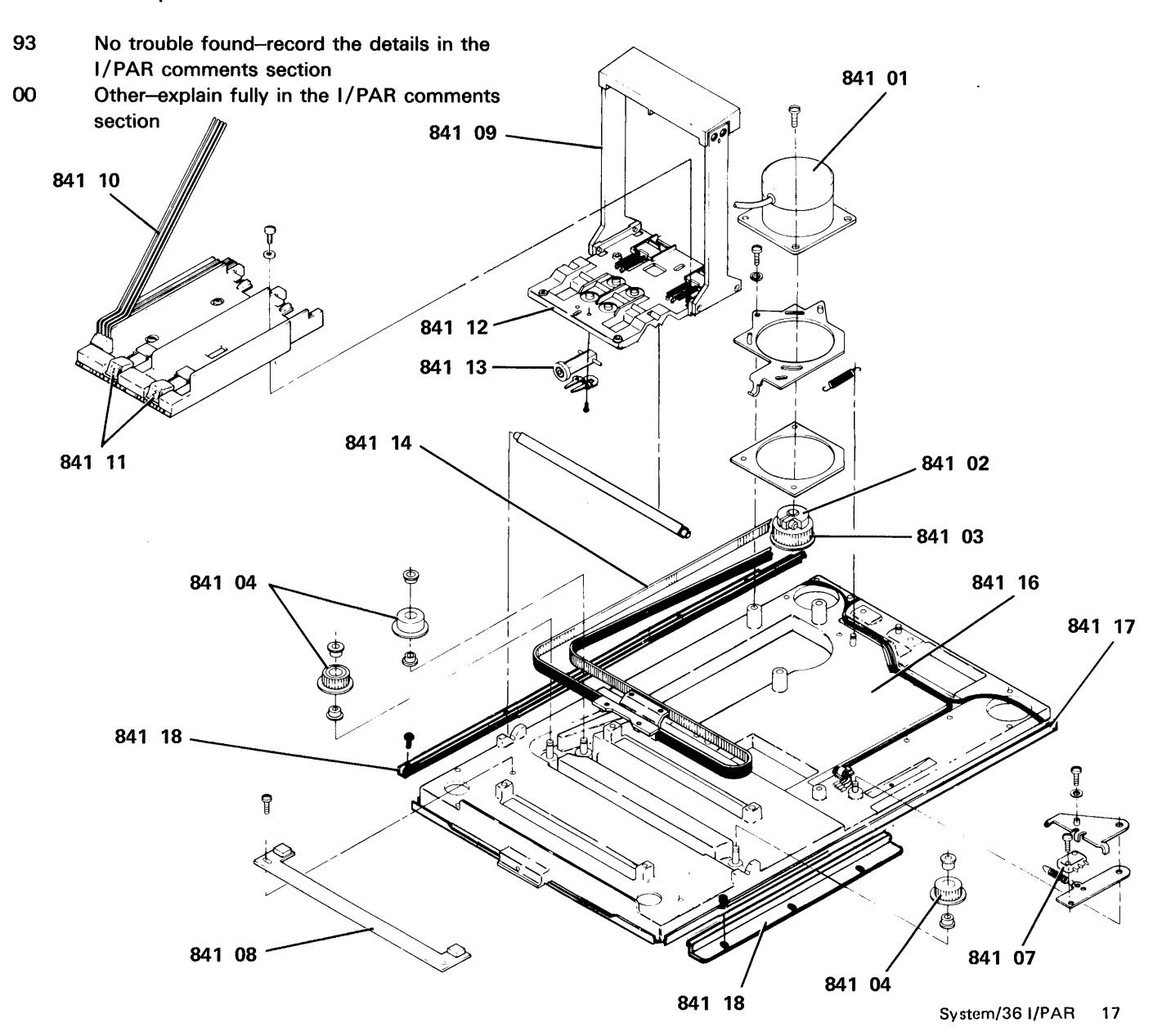

# **843 72MD LOGIC**

- 82 Cables/ connectors (not shown)
- 02 Driver circuit board
- 01 File control card
- 93 No trouble found-record the details in the I/PAR comments section
- 00 Other-explain fully in the I/PAR comments section

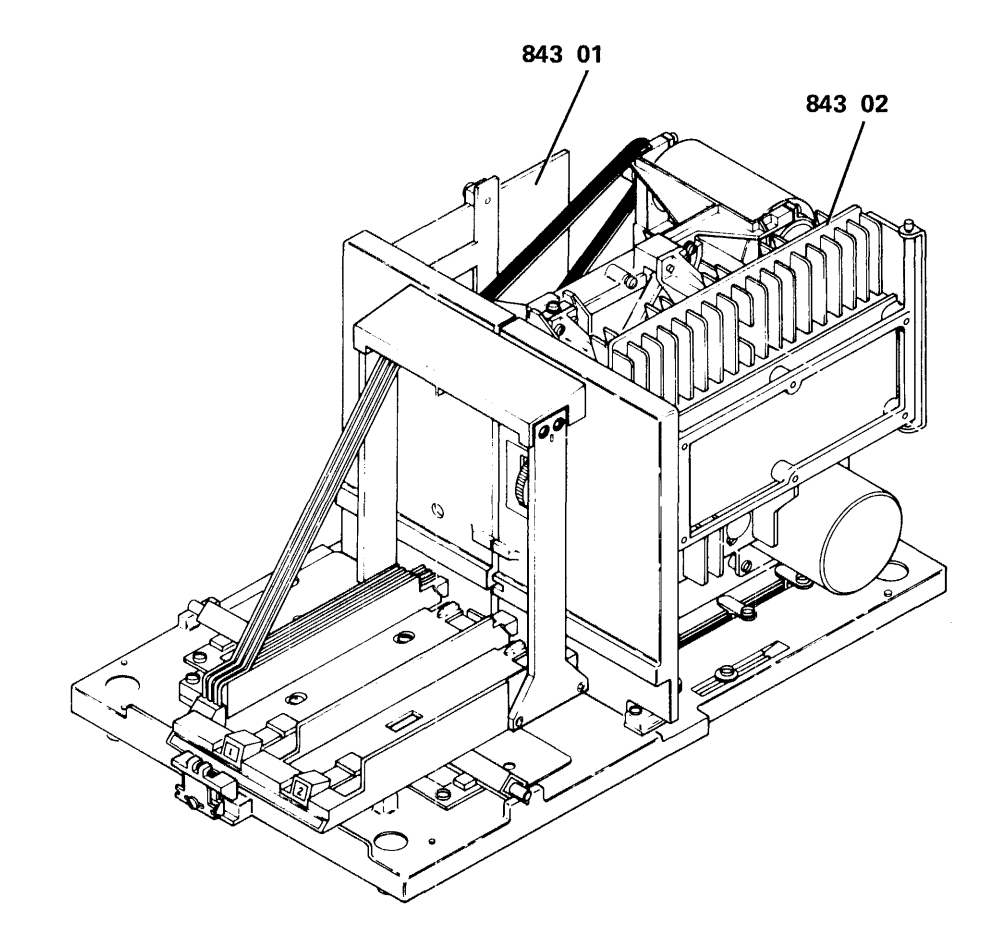

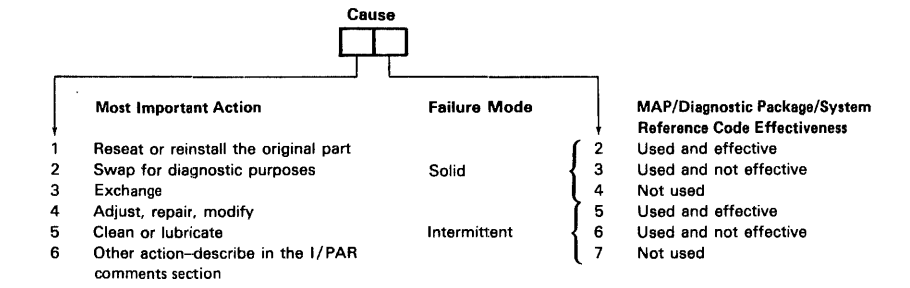

Note: The MAPs/diagnostics/system reference codes are effective if they identify the failing part or send you to the correct repair action.

 $\sim$ 

# 851 **21ED DISK DRIVE**

- 01 Disk enclosure<br>02 Logic card, ana
- 02 Logic card, analog, B1A3<br>03 Logic card, digital, A1A2
- 
- 03 Logic card, digital, A1A2<br>04 Logic card, driver, C1A1 04 Logic card, driver, C1A1<br>05 Maple block
- Maple block
- 93 No trouble found-record the details in the I/PAR comments section
- 00 Other-explain fully in the 1/ PAR comments section

 $\bar{\bar{z}}$ 

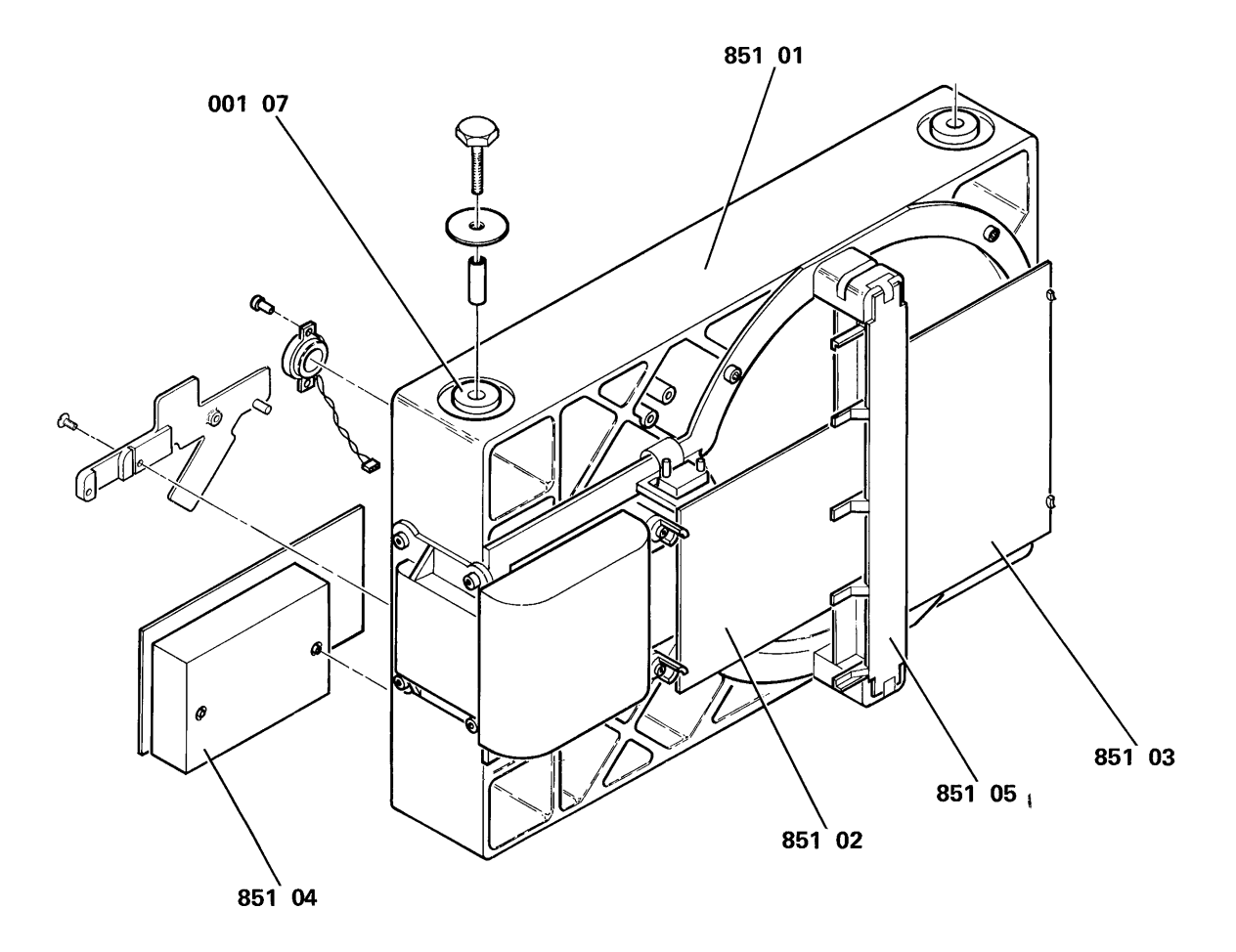

 $\hat{\mathcal{L}}$ 

# 855 10SR. DISK DRIVE

- 18 Anti-static brush
- 03 Base/frame
- 08 Belt
- 17 Brake
- 82 Cables/connectors
- 15 Carriage latch magnet
- 07 Fan
- 16 Filter
- 01 Head/ disk assembly
- 09 Logic board
- 10 Logic card B2 (access)
- 11 Logic card C2 (data converter)
- 12 Logic card 02 (servo)
- 02 Logic card W1B1 (data channel)
- 05 Motor assembly
- 06 Power control assembly
- 14 Shock mounts
- 13 Voice coil driver
- 04 Voice coil magnet
- 93 No trouble found-record the details in the I/PAR comments section
- 00 Other-explain fully in the I/PAR comments section 855 11

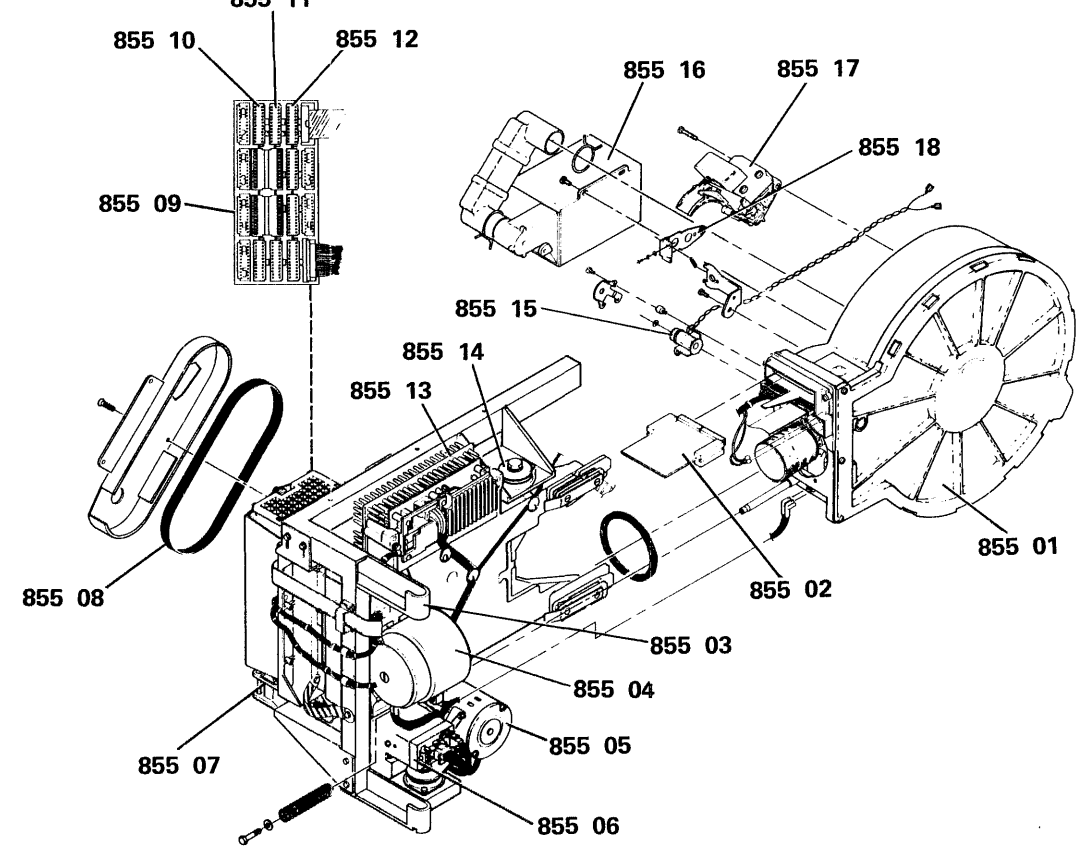

### Notes:

82 Cables/connectors (major 855-82=disk cables only, not interface or disk-to-disk cables)

- 03 Base/frame (include all hardware not associated with an assembly)

# 870 CUSTOMER RESPONSIBILITY

Note: Use only with service codes 14 and 30.

## Minor Codes

#### Tens

- 7 Customer problem determination-not used / not provided
- 8 Customer problem determination-used and effective
- 9 Customer problem determination-used and not effective

#### Units

- $\mathbf{1}$ Electrical/mechanical noise/ESD
- 2 Environment-temperature / humidity
- 3 Hardware compatibility
- 4 Procedural error
- 5 Programming error
- 6 Power failure/incorrect voltage (external) / power line disturbance
- 7 Wiring error
- 8 Customer-owned cables
- 9 Media
- o Other

### 900 FUNCTIONAL MICROCODE

Note: Include APAR/MTR or patch number if applicable.

72 Failure identified incidents

#### Cause codes

- 20 Error in IBM functional microcode
- 21 Permanent restriction
- 22 Error in IBM documentation
- 23 Error in EC/APAR
- 24 Wrong EC level
- 75 Problem determination

# Cause codes

- 50 User cancelled / NTF
- 51 Operator / user error
- 53 Non-IBM software/customer program
- 54 Non-IBM hardware
- 55 IBM hardware

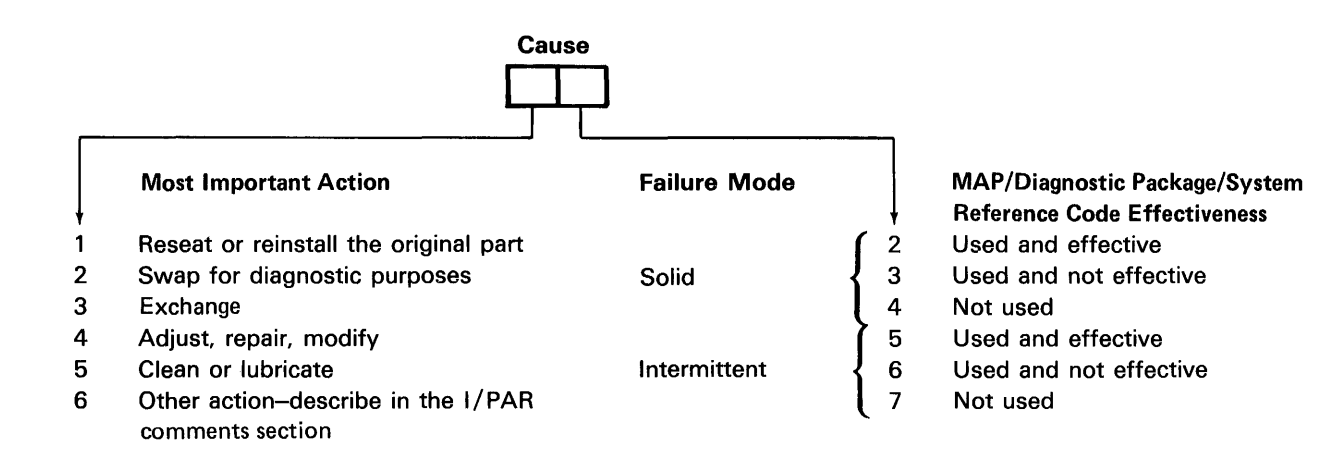

# **CE/CSR LOG**

MACHINE TYPE AND SERIAL

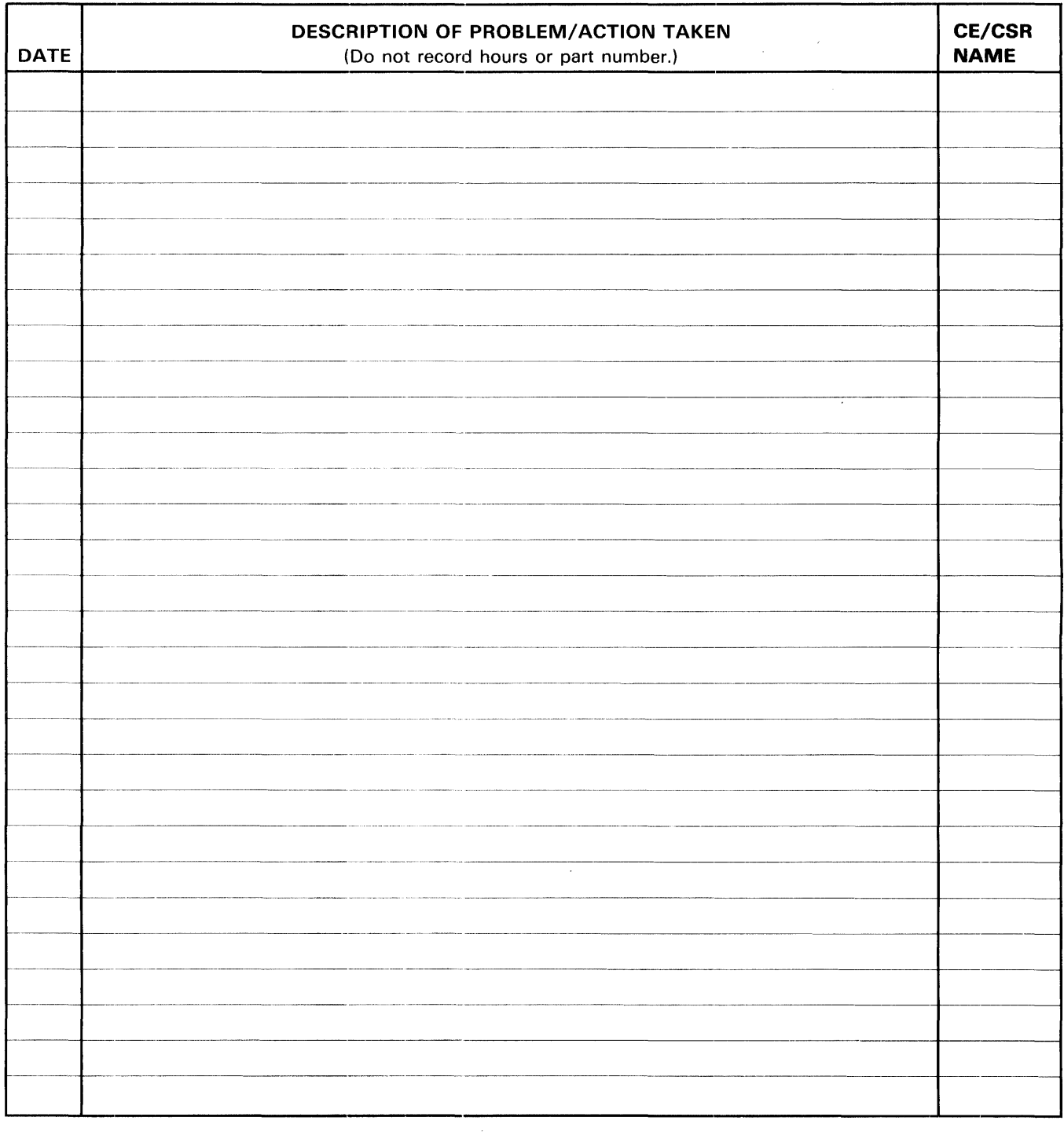

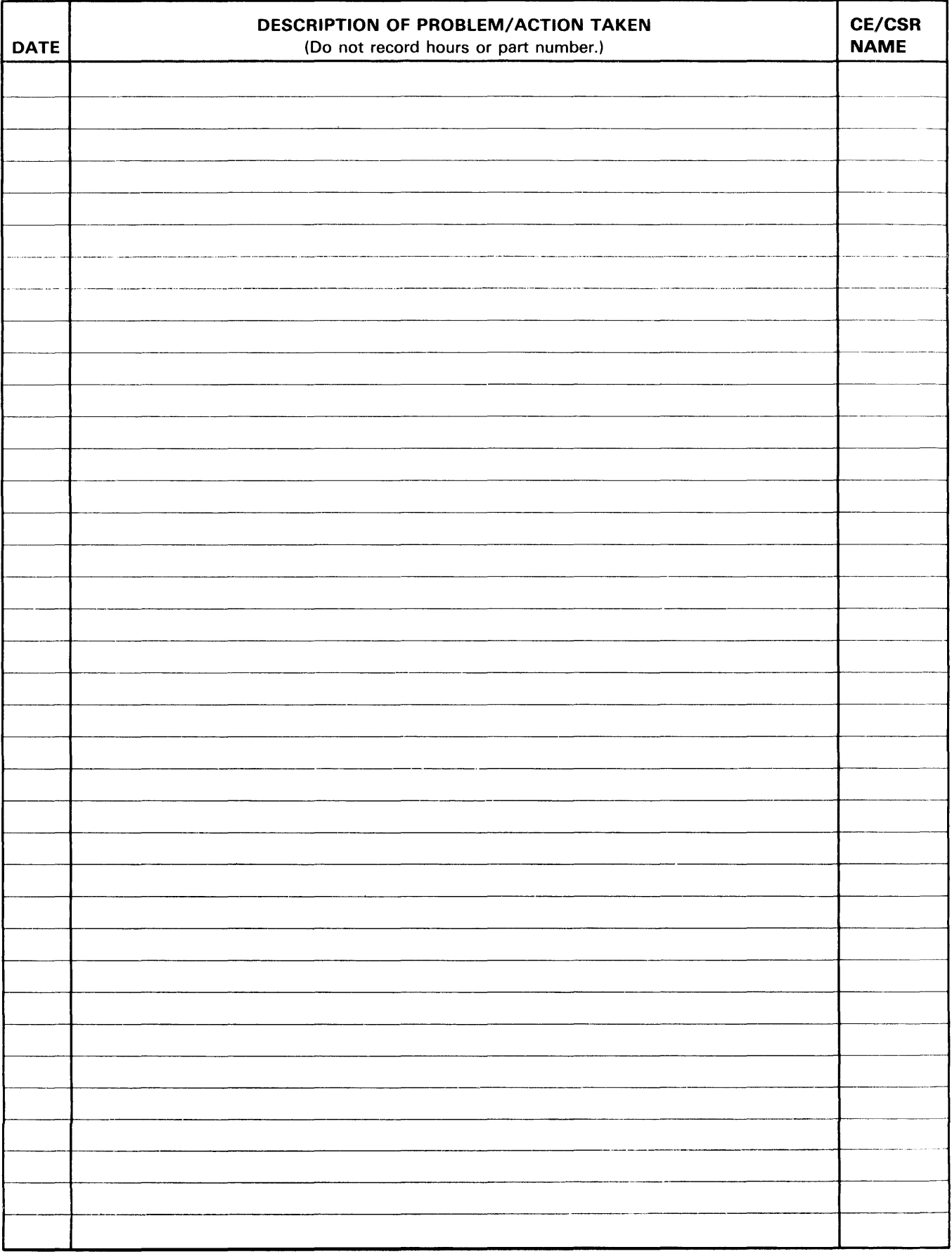

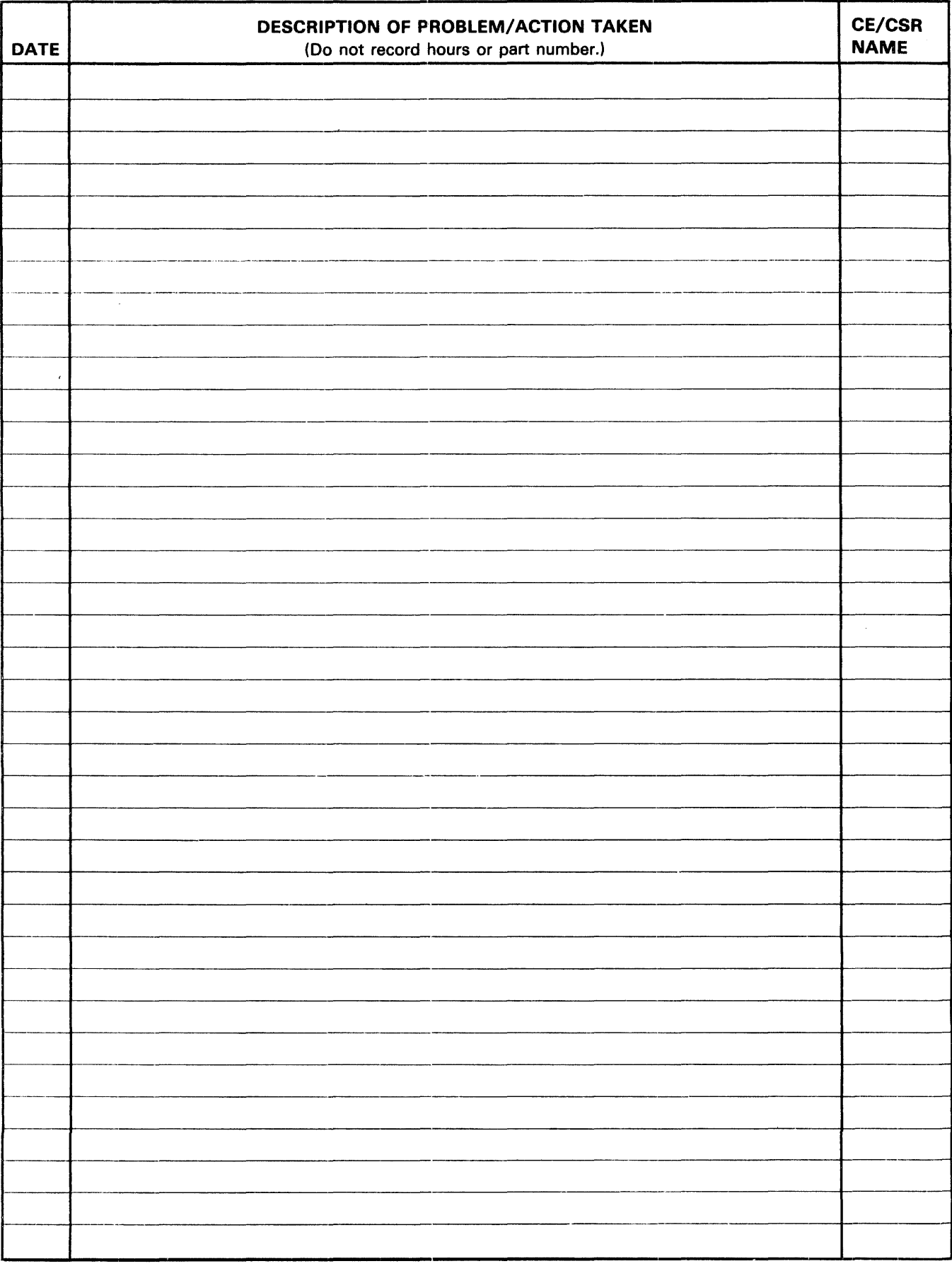

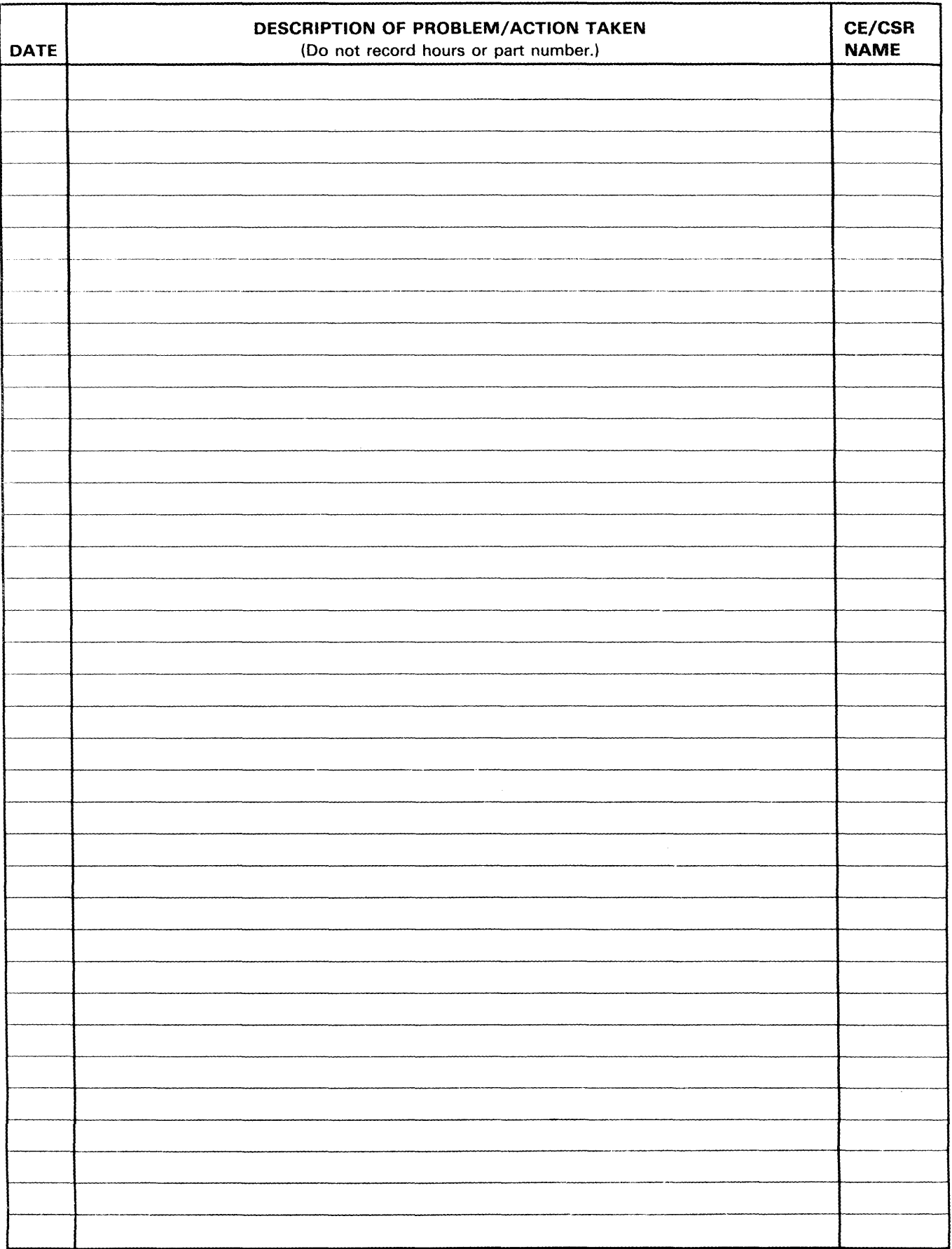

 $\sim 10^{-1}$ 

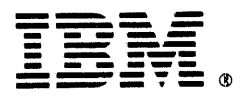

# **International Business Machines Corporation**

 $\sim$ 

 $\hat{\boldsymbol{\gamma}}$ 

 $\bar{z}$